# **Ausfüllhilfe zur Einkommensteuererklärung (E 1) für 2023 sowie zur Beilage zur Einkommensteuererklärung für Einzelunternehmer\*innen (betriebliche Einkünfte) für 2023 (E 1a)**

Gesetzeszitate ohne nähere Bezeichnung beziehen sich auf das Einkommensteuergesetz 1988 (EStG 1988) in der für 2023 geltenden Fassung. **Einkünfte** sind bei den Einkünften aus Land- und Forstwirtschaft, selbständiger Arbeit und Gewerbebetrieb der **Gewinn**, bei den anderen Einkunftsarten der **Überschuss der Einnahmen über die Werbungskosten**. Detaillierte steuerrechtliche Informationen entnehmen Sie den Einkommensteuerrichtlinien 2000 (EStR 2000) unter bmf.gv.at/Steuern/Findok.

# **A) Erläuterungen zur Einkommensteuererklärung (E 1) für 2023**

**1** Für Kinder, die sich in Österreich aufhalten, beträgt der **Alleinverdienerabsetzbetrag** gemäß § 33 Abs. 4 jährlich **520 Euro** bei einem Kind und **704 Euro** bei zwei Kindern. Der Betrag von **704 Euro** erhöht sich für das dritte und jedes weitere Kind um jeweils **232 Euro**.

Voraussetzung für den Alleinverdienerabsetzbetrag ist, dass Sie im jeweiligen Jahr für mehr als sechs Monate verheiratet oder eingetragene Partner waren, von Ihrer\*Ihrem Partner\*in nicht dauernd getrennt gelebt haben, im jeweiligen Jahr für mindestens ein Kind für mindestens sieben Monate Familienbeihilfe bezogen wurde und die Einkünfte Ihrer\*Ihres Partners\*in insgesamt höchstens **6.312 Euro** betragen haben. Der Alleinverdienerabsetzbetrag steht auch in einer Lebensgemeinschaft zu, die im jeweiligen Jahr für mehr als sechs Monate bestanden hat, wenn einer der Partner für mindestens ein Kind für mindestens sieben Monate Familienbeihilfe bezogen hat. Soweit im Folgenden auf "(Ehe-)Partner\*in" Bezug genommen wird, sind damit sowohl verheiratete Personen als auch Lebensgefährten und eingetragene Partner mit mindestens einem Kind gemeint. Der Alleinverdienerabsetzbetrag steht pro (Ehe-)Partnerschaft nur einmal zu, und zwar dem\*der (Ehe-)Partner\*in mit den höheren Einkünften; bei gleich hohen Einkünften im Zweifel dem\*der haushaltsführenden (Ehe-) Partner\*in. Einkünfte aus Kapitalvermögen sind bei der Berechnung der Einkunftsgrenzen für den Alleinverdienerabsetzbetrag auch dann zu berücksichtigen, wenn sie mit dem Kapitalertragsteuerabzug endbesteuert sind oder einem besonderen Steuersatz von 25% oder 27,5% unterliegen.

Der **Alleinerzieherabsetzbetrag** steht Ihnen zu, wenn Sie im jeweiligen Jahr mehr als sechs Monate nicht in einer Gemeinschaft mit einem\*einer (Ehe-)Partner\*in gelebt haben und für mindestens sieben Monate für mindestens ein Kind Familienbeihilfe bezogen haben. Für die Höhe des Alleinerzieherabsetzbetrages gelten die gleichen Regelungen wie für den Alleinverdienerabsetzbetrag.

**2** Der **Kindermehrbetrag** steht zu, wenn folgende Voraussetzungen vorliegen:

- Es wurden 2023 betriebliche oder Einkünfte aus nichtselbständiger Arbeit an zumindest 30 Tagen oder im gesamten Kalenderjahr nur Leistungen nach dem Kinderbetreuungsgeldgesetz, Wochengeld oder Pflegekarenzgeld bezogen.
- Das Einkommen im Jahr 2023 hat eine bestimmte Grenze nicht überstiegen; diese Grenze ist von der Anzahl der Kinder abhängig, für die Familienbeihilfe für mehr als sechs Monate bezogen wurde. Sie beträgt:
	- Bei einem Kind: 14.438 Euro (Einkommensteuer unter 550 Euro)
	- Bei zwei Kindern: 17.188 Euro (Einkommensteuer unter 1.100 Euro)
	- Bei drei Kindern: 19.670 Euro (Einkommensteuer unter 1.650 Euro)
	- Bei vier Kindern: 21.503 Euro (Einkommensteuer unter 2.200 Euro)
	- Bei weiteren Kindern erhöht sich die Einkommensgrenze ent sprechend weiter; für jedes Kind ist dazu ein Erhöhungsbetrag an Einkommensteuer von 550 Euro zu berücksichtigen.
- Es besteht Anspruch auf den Alleinverdienerabsetzbetrag oder den Alleinerzieherabsetzbetrag oder der (Ehe)Partner hat die oben genannten Einkommensgrenzen ebenfalls nicht

überschritten. In diesem Fall steht der Kindermehrbetrag nur der Person zu, die die Familienbeihilfe für das Kind bezogen hat.

Damit der Kindermehrbetrag im Steuerbescheid berücksichtigt werden kann, müssen sie bestätigen, dass die Voraussetzungen vorliegen. Sie müssen daher die in Punkt 4.2.1 oder im Punkt 4.2.2 vorgesehene Erklärung abgeben.

Steht der Kindermehrbetrag zu, wird er automatisch berechnet und berücksichtigt.

**3** Ein **Mehrkindzuschlag** steht Ihnen zu, wenn Sie allein oder gemeinsam mit dem anderen Elternteil 2023 zumindest teilweise für mindestens drei Kinder Familienbeihilfe bezogen haben und das (Familien-)Einkommen des Jahres 2023 den Betrag von **55.000 Euro** nicht überstiegen hat. Den **Mehrkindzuschlag für 2024** erhalten Sie bei der Einkommensteuerveranlagung für das Jahr **2023**. Als (Familien-Einkommen ist das zu versteuernde Einkommen heranzuziehen. Die im Rahmen der Veranlagung zu berücksichtigenden Werbungskosten, Sonderausgaben und außergewöhnlichen Belastungen sind bei Ermittlung des zu versteuernden Einkommens abzuziehen. Ihr zu versteuerndes Einkommen und das zu versteuernde Einkommen Ihrer\*Ihres (Ehe-)Partners\*in sind für die Ermittlung der Höhe des Familieneinkommens grundsätzlich zusammenzurechnen. Eine Zusammenrechnung erfolgt nicht, wenn Sie mit Ihrer\*Ihrem (Ehe-)Partner\*in im Jahr 2023 nicht mehr als 6 Monate im gemeinsamen Haushalt gelebt haben oder wenn das Einkommen eines der (Ehe-)Partner negativ ist. Der Mehrkindzuschlag steht grundsätzlich der\*dem Familienbeihilfenbezieher\*in zu. Auch die\*der (Ehe-)Partner\*in der\*des Familienbeihilfenbeziehers\*in kann den Mehrkindzuschlag bei ihrer bzw. seiner Veranlagung (Formular L 1 bzw. E 1) oder mit dem Formular E 4 beantragen. Die\*Der Familienbeihilfenbezieher\*in muss in diesem Fall dem Finanzamt über Aufforderung eine Verzichtserklärung übermitteln. Beziehen für die im gemeinsamen Haushalt befindlichen Kinder beide Elternteile Familienbeihilfe, kann einer der beiden Elternteile den Mehrkindzuschlag beantragen, wenn der andere Elternteil dazu seine Zustimmung erteilt.

**4** Wenn Sie die **Regelbesteuerungsoption für Kapitalerträge** einschließlich Kryptowährungen ausüben, werden Ihre endbesteuerungsfähigen inländischen Kapitalerträge (mit KESt-Abzug) und/oder die in die Veranlagung einzubeziehenden ausländischen Kapitalerträge (ohne KESt-Abzug), auf die ein besondere Steuersatz anwendbar ist, nach dem allgemeinen Steuertarif besteuert. Die Regelbesteuerungsoption kann stets nur für sämtliche (betriebliche und private) Kapitalerträge ausgeübt werden. In diesem Fall sind sämtliche inländischen Kapitalerträge, für die mit dem KESt-Abzug die Endbesteuerung vorgesehen ist, in die Erklärung aufzunehmen (Kennzahlen **780/782/784** bzw. **917/ 918/919** für betriebliche Kapitalerträge bzw. Erfassung privater Kapitalerträge in der Beilage E 1kv). Die einbehaltene KESt wird auf die in der Veranlagung anfallende Steuer angerechnet. Beachten Sie,

• dass Sie die Beurteilung, ob die Regelbesteuerung für Sie günstiger ist, selbst vornehmen müssen (kein automatischer Günstigkeitsvergleich),

Bundesministerium

 $\mathbf{I}$ 

Finanzen

- die KESt-Erstattung in Fällen eingeschränkt ist, in denen ein Alleinverdienerabsetzbetrag oder Kinderabsetzbetrag vermittelt wird (siehe Punkt 3 der Beilage E 1kv) und
- ein Abzug von Werbungskosten nicht zulässig ist (ausgenommen bei Einkünften aus Kryptowährungen).

Die Regelbesteuerungsoption für Kapitalerträge kann unabhängig von der Regelbesteuerungsoption für Einkünfte aus Grundstücksveräußerungen ausgeübt werden.

**5** Wenn Sie die **Regelbesteuerungsoption** für **Einkünfte** aus Grundstücksveräußerungen und Entnahmen von Betriebsgrundstücken, auf die der besondere Steuersatz anwendbar ist, ausüben, werden diese Einkünfte nach dem allgemeinen Steuertarif besteuert. Die Regelbesteuerungsoption kann stets nur für sämtliche (betriebliche und private) Einkünfte ausgeübt werden. In diesem Fall sind sämtliche derartigen Einkünfte in die Erklärung aufzunehmen (Kennzahlen **500/501/502** für betriebliche Einkünfte bzw. Kennzahlen **985/986/987** und **572/573/574** für private Einkünfte). Eine einbehaltene Immobilienertragsteuer oder entrichtete besondere Vorauszahlung wird auf die in der Veranlagung anfallende Tarifsteuer angerechnet. Beachten Sie, dass Sie die Beurteilung, ob die Regelbesteuerung für Sie günstiger ist, selbst vornehmen müssen (kein automatischer Günstigkeitsvergleich). Die Regelbesteuerungsoption betreffend Grundstücke kann unabhängig von der Regelbesteuerungsoption für Kapitalerträge ausgeübt werden.

**6** Wenn Sie die **Regelbesteuerungsoption** für **Einkünfte aus Leitungsrechten**, von denen eine Abzugsteuer von 10% einbehalten worden ist, ausüben werden diese Einkünfte nach dem allgemeinen Steuertarif besteuert. Werden die Einkünfte nicht mit 33% des Auszahlungsbetrages angesetzt, ist ihre Höhe durch ein Gutachten nachzuweisen.

Die Regelbesteuerungsoption kann stets nur für sämtliche (betriebliche und gegebenenfalls private) Einkünfte ausgeübt werden. In diesem Fall sind sämtliche derartigen Einkünfte in die Erklärung aufzunehmen (Kennzahl **9326** in E1a für betriebliche Einkünfte bzw. Kennzahl **547** für Einkünfte aus Vermietung und Verpachtung). Die anzurechnende Abzugsteuer gemäß § 107 ist bei betrieblichen Einkünften in den Kennzahlen **286/287/288** einzutragen; bei Einkünften aus Vermietung und Verpachtung ist sie in Kennzahl **596** einzutragen.

**7** Hier sind die Einkünfte aus **Land- und Forstwirtschaft**  anzugeben. Wenn Sie als **Einzelunternehmer\*in** Ihre landund forstwirtschaftlichen Einkünfte durch **Pauschalierung** ermitteln, fügen Sie die Beilage E 1c bei. Allfällige weitere Beilagen (Formular Komb 24, Komb 25 oder Komb 26) sind nur nach Aufforderung durch das Finanzamt vorzulegen. Ermitteln Sie den Gewinn durch Bilanzierung oder eine vollständige Einnahmen-Ausgaben-Rechnung, fügen Sie die Beilage E 1a oder E 1a-K bei. Bilanzierer haben überdies die Bilanz und Gewinn- und Verlustrechnung vorzulegen.Beachten Sie, dass das Ergebnis aus der (den) Beilagen E 1a, E 1a-K, E 1c oder E 11 **vollständig** anzuführen ist (Gewinn/Verlust bzw. pauschalierter Gewinn zuzüglich allfälliger Veräußerungs- und Übergangsgewinne).

Bei **Beteiligungen** an einer Mitunternehmerschaft ist das Ergebnis aus der Beilage E 11 im Punkt 10.2 zu erfassen. Eine allfällige Einkünfteverteilung oder die Anwendung des Hälftesteuersatzes in Bezug auf Beteiligungseinkünfte ist in der Einkommensteuererklärung vorzunehmen.

**8** Hier sind die von den Angehörigen der freien Berufe (zB Ärzte\*innen, Rechtsanwälte\*innen, Künstler\*innen) erzielten Einkünfte und Einkünfte aus sonstiger **selbständiger Arbeit** (zB Aufsichtsratvergütungen) anzugeben. Weiters sind hier auch Krankengelder einer\*eines Selbständigen aus Versorgungseinrichtungen anzuführen. Fügen Sie als Einzelunternehmer\*in die Beilage E 1a oder E 1a-K bei. Bilanzierer haben überdies die Bilanz und Gewinn- und Verlustrechnung vorzulegen.

Sind in den Einkünften endbesteuerungsfähige inländische und/ oder ausländische Kapitalerträge oder Substanzgewinne betreffende Betriebsgrundstücken enthalten, die mit einem besonderen Steuersatz besteuert werden können, geben Sie unter Punkt 11.1 bzw. 11.2 den Gewinn/-verlust(anteil) stets **ohne** derartige Einkünfte an. Ausländische Kapitalerträge, die mit dem besonderen Steuersatz besteuert werden können, sind entweder in die Kennzahl **947** (Besteuerung mit 27,5%) bzw. in die Kennzahl **783** aufzunehmen (Besteuerung mit 25%) oder bei Ausübung der Regelbesteuerungsoption gemäß Punkt 8.1 gemeinsam mit inländischen endbesteuerungsfähigen Kapitalerträgen und Substanzgewinnen in Kennzahl **782** einzutragen. Substanzgewinne betreffende Betriebsgrundstücke sind in Kennzahl **962** (Besteuerung mit 30%) bzw. Kennzahl **552** (Besteuerung mit 25%) oder bei Ausübung der Regelbesteuerungsoption gemäß Punkt 8.2 in Kennzahl **501** zu erfassen.

Bei **Beteiligungen** an einer Mitunternehmerschaft ist das Ergebnis aus der Beilage E 11 im Punkt 11.2 zu erfassen. Eine allfällige Einkünfteverteilung oder die Anwendung des Hälftesteuersatzes in Bezug auf Beteiligungseinkünfte ist in der Einkommensteuererklärung vorzunehmen.

**9** Hier sind die erzielten Einkünfte aus **Gewerbebetrieb** anzugeben. Weiters sind hier auch Krankengelder einer\*eines Gewerbetreibenden aus Versorgungseinrichtungen anzuführen. Fügen Sie als Einzelunternehmer\*in die Beilage E 1a oder E 1a-K bei. Bilanzierer haben überdies die Bilanz und Gewinnund Verlustrechnung vorzulegen.

Sind in den Einkünften endbesteuerungsfähige inländische und/ oder ausländische Kapitalerträge (Früchte und Substanz) oder Substanzgewinne betreffende Betriebsgrundstücken enthalten, die mit einem besonderen Steuersatz besteuert werden können, geben Sie unter Punkt 12.1 bzw. 12.2 den Gewinn/ verlust(anteil) stets **ohne** derartige Einkünfte an. Ausländische Kapitalerträge, die mit dem besonderen Steuersatz besteuert werden können, sind entweder in die Kennzahl **948** (Besteuerung mit 27,5%) bzw. in die Kennzahl **785** aufzunehmen (Besteuerung mit 25%) oder bei Ausübung der Regelbesteuerungsoption gemäß Punkt 8.1 gemeinsam mit inländischen endbesteuerungsfähigen Kapitalerträgen und Substanzgewinnen in Kennzahl **784** einzutragen.

Substanzgewinne betreffende Betriebsgrundstücke sind in Kennzahl **963** (Besteuerung mit 30%) bzw. Kennzahl **553** (Besteuerung mit 25%) oder bei Ausübung der Regelbesteuerungsoption gemäß Punkt 8.2 in Kennzahl **502** zu erfassen.

Bei **Beteiligungen** an einer Mitunternehmerschaft ist das Ergebnis aus der Beilage E 11 im Punkt 12.2 zu erfassen. Eine allfällige Einkünfteverteilung oder die Anwendung des Hälftesteuersatzes in Bezug auf Beteiligungseinkünfte ist in der Einkommensteuererklärung vorzunehmen.

**10** Eine **Drei-Jahres-Verteilung** ist für Veräußerungsgewinne und bestimmte Entschädigungen (§ 37 Abs. 2 Z 2) vorgesehen.

Veräußerungsgewinne, das sind Gewinne aus dem Verkauf (der Aufgabe) des ganzen Betriebes, eines Teilbetriebes oder eines Mitunternehmeranteiles, sind in der Kennzahl **9020** der Beilage E 1a ungekürzt zu erfassen. Bei Veräußerung oder Aufgabe des gesamten Betriebes kann ein Freibetrag von bis zu 7.300 Euro (bzw. ein anteiliger Freibetrag bei Veräußerung eines Teilbetriebes/Mitunternehmeranteiles) in der Kennzahl **9021** der Beilage E 1a berücksichtigt werden. Wird von dieser Möglichkeit nicht Gebrauch gemacht, kann der Veräußerungsgewinn auf drei Jahre verteilt werden, wenn der Betrieb mindestens sieben Jahre bestanden hat und nicht gegen Rente veräußert worden ist. In diesem Fall tragen Sie 2/3 des Veräußerungsgewinnes in Kennzahl **311/321/327** ein. In bestimmten Fällen (insbesondere wenn von einer\*einem über 60-jährigen Steuerpflichtigen im Rahmen der Veräußerung/Aufgabe die Erwerbstätigkeit eingestellt wird) kann an Stelle des Freibetrages und der Drei-Jahres-Verteilung auch der Hälftesteuersatz beansprucht werden (siehe auch Anm. **46**).

**11** Eine **Fünf-Jahres-Verteilung** ist für Gewinne aus "**Enteignungsentschädigungen**" vorgesehen; das sind Gewinne aus dem Ausscheiden von Wirtschaftsgütern durch behördlichen Eingriff oder zur Vermeidung eines solchen. Bei Inanspruchnahme der Verteilung tragen Sie die jeweils auszuscheidenden 4/5 in Kennzahl **312/322/328** ein.

**12** Positive Einkünfte aus **selbständiger künstlerischer und/oder schriftstellerischer Tätigkeit** des Jahres 2023 können auf Grund eines unwiderruflichen Antrages gleichmäßig auf die Jahre 2023, 2022 und 2021 verteilt werden. In diesem Fall werden die Veranlagungen der Jahre 2022 und 2021 zur Berücksichtigung der jeweiligen Drittel wiederaufgenommen. Die Verteilung ist nur möglich, wenn der Saldo aus sämtlichen Einkünften aus künstlerischer und/oder schriftstellerischer Tätigkeit positiv ist.

Die zu verteilenden Einkünfte sind zunächst ungekürzt anzusetzen, 2/3 davon sind unter Kennzahl **325** einzutragen und werden dadurch ausgeschieden.

Das Wahlrecht auf Drei-Jahres-Verteilung bezieht sich auch auf ausländische Einkünfte aus künstlerischer und/oder schriftstellerischer Tätigkeit. Soweit das Besteuerungsrecht auf Grund von Doppelbesteuerungsabkommen einem anderen Staat zusteht, ist die Dreijahresverteilung im Rahmen des Progressionsvorbehaltes (Kennzahl **440**) zu berücksichtigen. Bei Anwendung von Doppelbesteuerungsabkommen mit Anrechnungsmethode ist die Dreijahresverteilung auch bei den Kennzahlen **395, 396** wahrzunehmen. Der gleichzeitige Antrag auf Nichtfestsetzung von Anspruchszinsen (§ 205 Abs. 6 BAO) stellt sicher, dass es bei (Neu)Festsetzung der Einkommensteuer für die Vorjahre wegen der Dreijahresverteilung zu keiner Vorschreibung von Anspruchszinsen kommt.

**13** In den Kennzahlen **314/324/326** sind insbesondere die auf das Veranlagungsjahr entfallenden 1/3-, 1/5-Beträge der im Vorjahr (in Vorjahren) auf 3 oder 5 Jahre verteilten Gewinne einzutragen. Wird von der Verteilungsbegünstigung für künstlerische und/oder schriftstellerische Einkünfte im folgenden oder zweitfolgenden Jahr Gebrauch gemacht, ist auch der auf das Veranlagungsjahr entfallende 1/3-Betrag hier einzutragen.

**14** Die Kennzahlen **780/782/784** sind nur auszufüllen, wenn Sie die Regelbesteuerungsoption für Kapitalerträge (Punkt 8.1) ausgeübt haben. Mit KESt endbesteuerungsfähige inländische Kapitalerträge sowie ausländische betriebliche Kapitalerträge und (veranlagungspflichtige) Substanzgewinne aus betrieblichen Kapitalanlagen, die andernfalls der Besteuerung mit einem besonderen Steuersatz unterliegen, werden auf diese Weise nach dem allgemeinen Steuertarif besteuert. Im Ergebnis aus der Beilage E 1a dürfen derartige Einkünfte nicht enthalten sein (Ausscheiden über die Kennzahlen **9283** bzw. **9289** unter Punkt 4 der Beilage E 1a). Beteiligungseinkünfte (Beilage E 11) sind ohne derartige Einkünfte im Punkt 10.2, 11.2 oder 12.2 zu erfassen. Beachten Sie, dass bei Ausübung der Regelbesteuerungsoption auch **sämtliche** privaten in- und ausländischen Kapitaleinkünfte, die mit der KESt endbesteuert sind oder mit mit einem besonderen Steuersatz besteuert werden können, in die Veranlagung nach dem allgemeinem Steuertarif einbezogen werden müssen. Die anzurechnende Kapitalertragsteuer auf inländische betriebliche Kapitalerträge ist in Kennzahl **955/956/957** bzw. **580/581/582** einzutragen.

**15** Die Kennzahl **917/918/919** ist nur auszufüllen, wenn Sie die Regelbesteuerungsoption für Kapitalerträge ausgeübt haben (Punkt 8.1). Betriebliche Kapitalerträge (Früchte und Substanz), auf die eine ausländische Quellensteuer anzurechnen ist, werden auf diese Weise nach dem allgemeinen Steuertarif besteuert. Die anzurechnende ausländische Quellensteuer ist in Kennzahl **958/959/960** bzw. **923/924/925** zu erfassen. Ausländische Quellensteuern, die im Ausland erstattet werden

können, dürfen nicht eingetragen werden. Anrechenbar sind ausländische Quellensteuern stets nur insoweit, als dem ausländischen Staat auf Grund von Doppelbesteuerungsabkommen ein Quellenbesteuerungsrecht zukommt.

**16** Die Kennzahlen **500/501/502** sind nur auszufüllen, wenn Sie die **Regelbesteuerungsoption** gemäß Punkt 8.2 ausgeübt haben. Substanzgewinne aus Betriebsgrundstücken, die andernfalls der Besteuerung mit dem besonderen Steuersatz unterliegen (siehe dazu Anm. **20**) werden auf diese Weise nach dem allgemeinen Steuertarif besteuert. Im Ergebnis aus der Beilage E 1a dürfen derartige Einkünfte nicht enthalten sein (Ausscheiden über die Kennzahl **9316** der Beilage E 1a). Beteiligungseinkünfte (Beilage E 11) sind ohne derartige Einkünfte im Punkt 10.2, 11.2 oder 12.2 zu erfassen. Beachten Sie, dass bei Ausübung der Regelbesteuerungsoption auch **sämtliche** privaten Einkünfte aus Grundstücksveräußerungen, auf die der besondere Steuersatz anwendbar ist (Kennzahlen **985/986/987** sowie **572/573/574**), in die Veranlagung nach dem allgemeinem Steuertarif einbezogen werden müssen. Eine anzurechnende Immobilienertragsteuer auf betriebliche Einkünfte aus Grundstücksveräußerungen ist in den Kennzahlen **964/965/966** bzw. **583/584/585**, eine anzurechnende besondere Vorauszahlung ist in den Kennzahlen **967/968/969** bzw. **589/589/591** einzutragen.

**17** Bestimmte **Einkünfte aus Land- und Forstwirtschaft** können auf Antrag **zu je einem Drittel** im Veranlagungsjahr und den beiden Folgejahren steuerlich berücksichtigt werden. Ausgenommen davon sind insbesondere Einkünfte, die durch Vollpauschalierung ermittelt wurden, Einkünfte aus Jagd, aus einem Nebenerwerb oder einer Nebentätigkeit, begünstige Einkünfte aus besonderen Waldnutzungen, Einkünfte aus der Veräußerung von Grundstücken oder Einkünfte aus der Betriebsveräußerung oder -aufgabe. Sind nicht sämtliche Einkünfte zu verteilen, muss aus den Aufzeichnungen klar erkennbar sein, welche Einkünfte in die Verteilung einbezogen wurden und wie sie ermittelt wurden.

Wenn Sie die Verteilung beanspruchen wollen, kreuzen Sie (nur bei erstmaliger Inanspruchnahme) das für den Antrag vorgesehen Kästchen an. Der Antrag betrifft alle verteilungsfähigen Einkünfte, ist für die Folgejahre bindend und daher nicht mehr neuerlich zu stellen. Die Verteilung endet u.a. durch Bekanntgabe der Beendigung. In diesem Fall ist das entsprechende Kästchen anzukreuzen.

Ist das Veranlagungsjahr zumindest das zweitfolgende nach der erstmaligen Verteilung können Sie beantragen, dass noch nicht berücksichtigten Drittelbeträge

- in diesem Jahr und den drei Folgejahren gleichmäßig verteilt zu je einem Viertel erfasst werden sollen (Punkt 9.3.1) oder dass
- die noch nicht berücksichtigten Drittelbeträge im Veranlagungsjahr zur Gänze erfasst werden sollen (Punkt 9.3.2).

Wenn Sie keinen derartigen Antrag stellen, werden noch nicht berücksichtigten Drittelbeträge ab dem zweitfolgenden Jahr nach der erstmaligen Verteilung im Beendigungsjahr und im Folgejahr je zur Hälfte erfasst. Ist das Beendigungsjahr das erst Jahr nach Beginn der Verteilung, ist der Gesamtbetrag aus den noch zu berücksichtigenden zwei Drittelbeträgen stets im Jahr der Beendigung zu erfassen.

Zu verteilen ist der positive Saldo aus den zu verteilenden Einkünften des Betriebes, höchstens aber die gesamten aus dem Betrieb erzielten positiven Einkünfte. Die zu verteilenden Einkünfte sind in Kennzahl **151** einzutragen. Die Einkünfte aus Land- und Forstwirtschaft des Veranlagungsjahres werden damit um 2/3 des Wertes aus dieser Kennzahl vermindert. Die ausgeschiedenen beiden Drittelbeträge werden sodann bei den Veranlagungen der Folgejahre jeweils **automatisch miterfasst.**

**18** Die Kennzahlen **946/947/948** bzw. **781/783/785** sind auszufüllen, wenn in- und ausländische betriebliche Kapitalerträge, auf die der besondere Steuersatz von 27,5% bzw. 25% anwendbar ist, mit dem besonderen Steuersatz besteuert werden sollen (keine Ausübung der Regelbesteuerungsoption gemäß Punkt 8.1). Im Ergebnis aus der Beilage E 1a dürfen derartige Einkünfte nicht enthalten sein (Ausscheiden über die Kennzahlen **9283** bzw. **9289** der Beilage E 1a). Beteiligungseinkünfte (Beilage E 11) sind ohne derartige Einkünfte im Punkt 10.2, 11.2 oder 12.2 zu erfassen.

**19** In Kennzahl **949/950/951** bzw. **920/921/922** sind betriebliche Kapitalerträge, auf die eine ausländische Quellensteuer anzurechnen ist, dann einzutragen, wenn diese Einkünfte mit dem besonderen Steuersatz von 27,5% bzw. 25% besteuert werden sollen. Die anzurechnende ausländische Quellensteuer ist in Kennzahl **958/959/960** bzw. **923/924/925** zu erfassen. Ausländische Quellensteuern, die im Ausland erstattet werden können, dürfen nicht eingetragen werden. Anrechenbar sind ausländische Quellensteuern stets nur insoweit, als dem ausländischen Staat auf Grund von Doppelbesteuerungsabkommen ein Quellenbesteuerungsrecht zukommt.

**20** Die Kennzahlen **961/962/963** bzw. **551/552/553** sind auszufüllen, wenn Substanzgewinne betreffend Betriebsgrundstücke, auf die der besondere Steuersatz anwendbar ist, mit diesem Steuersatz besteuert werden sollen (keine Ausübung der Regelbesteuerungsoption gemäß Punkt 8.2). Im Ergebnis aus der Beilage E 1a dürfen derartigen Einkünfte nicht enthalten sein (Ausscheiden über die Kennzahl **9316** der Beilage E 1a). Beteiligungseinkünfte (Beilage E 11) sind ohne derartige Einkünfte im Punkt 10b, 11b oder 12b zu erfassen.

Der besondere Steuersatz beträgt 30%; er beträgt 25%, wenn die Veräußerung vor dem 1.1.2016 erfolgt ist. Eine anzurechnende Immobilienertragsteuer auf betriebliche Einkünfte aus Grundstücksveräußerungen ist in den Kennzahlen **964/ 965/966** bzw. **583/584/585**, eine anzurechnende besondere Vorauszahlung ist in den Kennzahlen **967/968/969** bzw. **589/589/591** einzutragen.

**21 Nichtausgleichsfähige Verluste** aus Betrieben, deren Unternehmensschwerpunkt im Verwalten unkörperlicher Wirtschaftsgüter oder in der gewerblichen Vermietung von Wirtschaftsgütern gelegen ist, sind in Kennzahl **341** einzutragen. Verluste des laufenden Jahres sind im Rahmen der entsprechenden Kennzahl (**310, 320** oder **330**) immer ungekürzt anzusetzen. In Kennzahl **341** ist der auf sie entfallende nichtausgleichsfähige Anteil einzutragen.

**22 Nichtausgleichsfähige** betriebliche **Verluste aus Beteiligungen**, bei denen die Erzielung steuerlicher Vorteile im Vordergrund steht oder in **betrieblichen Beteiligungseinkünften** enthaltene nichtausgleichsfähige Verluste aus Betrieben, deren Unternehmensschwerpunkt im Verwalten unkörperlicher Wirtschaftsgüter oder in der gewerblichen Vermietung von Wirtschaftsgütern gelegen ist (§ 2 Abs. 2a), sind unter Kennzahl **342** anzugeben. Beteiligungsverluste des laufenden Jahres sind immer ungekürzt anzusetzen. In Kennzahl **342** ist der auf sie entfallende nichtausgleichsfähige Anteil einzutragen.

**23 Nichtausgleichsfähige** Verluste desselben Betriebes aus **Vorjahren** (entsprechend Anm. 20) sind in Kennzahl **332** dann anzuführen, wenn im laufenden Jahr aus demselben Betrieb ein Gewinn erzielt worden ist (§ 2 Abs. 2b); dieser Gewinn ist bei der entsprechenden Kennzahl (**310, 320, 330**) ungekürzt anzugeben.

**Nichtausgleichsfähige Verluste** der Vorjahre aus **betrieblichen Beteiligungseinkünften** (siehe Anm. 21) sind in Kennzahl **346** dann anzuführen, wenn im laufenden Jahr aus derselben Beteiligung ein Gewinnanteil bezogen worden ist (§ 2 Abs. 2b); dieser Gewinnanteil ist in der entsprechenden Kennzahl (**310, 320, 330**) ungekürzt zu erfassen.

**24** In Kennzahl **509** ist ein Wartetastenverlust aus einer Beteiligung an einer Mitunternehmerschaft als kapitalistischer Gesellschafter (§ 23a) einzutragen, der infolge einer Einlage oder einer Haftungsübernahme mit anderen Einkünften als den jeweiligen Beteiligungseinkünften verrechenbar wird. Die Verrechnung erfolgt bis zur Höhe des Gesamtbetrages der Einkünfte.

**25** In außerbetrieblichen Einkünften enthaltene **nichtausgleichsfähige Verluste** aus Beteiligungen, bei denen die Erzielung steuerlicher Vorteile im Vordergrund steht (§ 2 Abs. 2a), sind in Kennzahl **371** einzutragen. Verluste des laufenden Jahres sind im Rahmen der entsprechenden Kennzahl immer ungekürzt anzusetzen und zusätzlich in Kennzahl **371** mit dem auf sie entfallenden nichtausgleichsfähigen Anteil anzuführen.

**26** In außerbetrieblichen Einkünften enthaltene nichtausgleichsfähige Verluste der **Vorjahre** aus Beteiligungen, bei denen die Erzielung steuerlicher Vorteile im Vordergrund steht (§ 2 Abs. 2a), sind in Kennzahl **372** anzuführen, wenn im laufenden Jahr aus derselben Beteiligung ein Überschussanteil bezogen wird; dieser Überschussanteil ist bei der entsprechenden Kennzahl ungekürzt anzugeben.

**27** Hier sind Einkünfte einzutragen, die auf Grund **völkerrechtlicher Vereinbarungen** steuerfrei sind. Derartige Einkünfte (einschließlich der in Kennzahl **440** einzutragenden auf Grund von zwischenstaatlichen Vereinbarungen steuerfreien Einkünfte) sind bei Ermittlung des Ausmaßes einer Einkommenerstattung (§ 33 Abs. 8) wie steuerpflichtige Einkünfte zu behandeln.

**28** Im Punkt 15 sind **Werbungskosten** zu erfassen, die Ihr\*e Arbeitgeber\*in noch nicht oder nur im Rahmen eines Freibetragsbescheides berücksichtigen konnte. Besondere Werbungskostenpauschalbeträge gibt es für die im Formular E 1 in Punkt 16.2.11 angeführten Berufsgruppen.

Weitere Informationen zu den Werbungskosten finden Sie im "Steuerbuch" (bmf.gv.at - Arbeitnehmerveranlagung).

**29** Hier sind Ausgaben für **ergonomisch geeignetes Mobiliar** (insbesondere Schreibtisch, Drehstuhl, Beleuchtung) eines in der Wohnung außerhalb eines steuerlich anzuerkennenden Arbeitszimmers eingerichteten Arbeitsplatzes einzutragen. Voraussetzung ist, dass im Jahr 2023 zumindest 26 Homeoffice-Tage gemäß § 26 Z 9 lit. a geleistet wurden. Es dürfen nur die **im Jahr 2023 bezahlten** Beträge eingetragen werden. Sie sind stets in **voller Höhe** einzutragen.

Die Ausgaben sind bei der Veranlagung 2023 innerhalb eines Höchstbetrages von **300 Euro** absetzbar. Beträge, die wegen Höchstbetragsüberschreitung in einem Vorjahr bei der Veranlagung 2023 zu berücksichtigen sind, werden automatisch (mit)berücksichtigt und dürfen nicht eingetragen werden. Eine Absetzung für Abnutzung ist für ergonomisch geeignetes Mobiliar nicht zu berücksichtigen.

**30** Bei Ausübung der Regelbesteuerungsoption gemäß Punkt 8.3 (siehe Anm 6) sind in Kennzahl **547** Einkünfte einzutragen, die für die Einräumung eines **Leitungsrechtes** auf einem nicht zu einem Betriebsvermögen gehörenden Grundstück von einem Infrastrukturbetreiber aus den Bereichen Strom, Gas, Erdöl und Fernwärme bezogen worden sind (§ 107). Werden die Einkünfte nicht mit 33% des Auszahlungsbetrages angesetzt, ist ihre Höhe durch ein Gutachten nachzuweisen.

**31** Einkünfte aus **privaten Grundstücksveräußerungen**, unterliegen grundsätzlich der Besteuerung unter Anwendung eines besonderen Steuersatzes. Wurde von den Einkünften keine Immobilienertragsteuer entrichtet, müssen die in den Kennzahlen **985, 986** oder **987** bzw. **572, 573** oder **574** zu erfassenden Einkünfte jedenfalls veranlagt werden (Erklärungspflicht). Wurde Immobilienertragsteuer entrichtet, ist die Einkommen-

steuer bei privaten Grundstücksveräußerungen damit abgegolten, es sei denn, die der Selbstberechnung der Immobilienertragsteuer durch den Parteienvertreter zugrunde liegenden Angaben entsprechen nicht den tatsächlichen Gegebenheiten. Wurde Immobilienertragsteuer korrekt entrichtet, müssen derartige Einkünfte daher nicht mehr in der Steuererklärung erfasst werden. Sie können allerdings freiwillig auf Grund einer **Regelbesteuerungsoption** (siehe Punkt 8.2 der Erklärung und Anm. 5 dazu) oder einer Veranlagungsoption (§ 30b Abs. 3) in die Veranlagung einbezogen werden.

Die Ausübung der **Veranlagungsoption** erfolgt durch Eintragung der Einkünfte, für die bereits eine Immobilienertragsteuer entrichtet wurde, in die Kennzahlen **985, 986**  oder **987** bzw. **572, 573** oder **574** ohne Ausübung der Regelbesteuerungsoption gemäß Punkt 8.2. Dies ist zB sinnvoll, wenn ein Verlust aus einer Grundstücksveräußerung mit einem Überschuss aus einer anderen Grundstücksveräußerung, für die Immobilienertragsteuer entrichtet wurde, ausgeglichen und dabei die Besteuerung mit dem besonderen Steuersatz gewahrt bleiben soll. Zu viel erhobene Immobilienertragsteuer kann auf diese Weise (ganz oder teilweise) erstattet bzw. auf die Einkommensteuer betreffend anderer Einkünfte angerechnet werden.

*Beispiel: Das Grundstück A wurde 2023 um 20.000 € verkauft, es wurde eine Immobilienertragsteuer von 840 € (4,2% des Veräußerungserlöses) entrichtet. Beim Verkauf des Grundstückes B wurde ein Verlust von 1.000 € erzielt, Immobilienertragsteuer ist hier nicht angefallen. Durch Ausübung der Veranlagungsoption kann ein Verlustausgleich vorgenommen werden:*

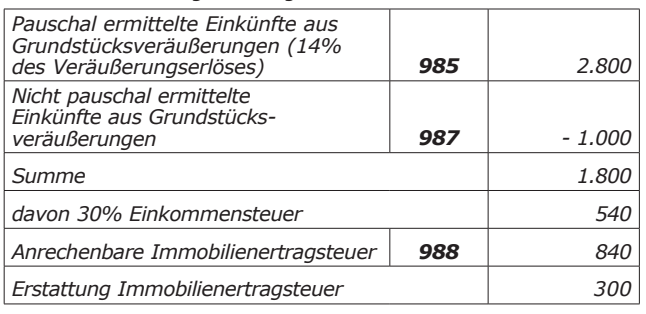

Im Gegensatz zur Regelbesteuerungsoption kann die Veranlagungsoption auf einzelne Veräußerungsgeschäfte beschränkt bleiben, es müssen somit nicht alle Einkünfte aus Grundstücksveräußerungen, auf die der besondere Steuersatz anwendbar ist, einbezogen werden. In einem solchen Fall darf aber nur jene Immobilienertragsteuer in Kennzahl **988** bzw. **576** eingetragen werden, die auf tatsächlich veranlagte Einkünfte entfällt. Ein Verlustausgleich kann unter Anrechnung einer Immobilienertragsteuer allerdings auch im Rahmen der Tarifbesteuerung erfolgen; in diesem Fall muss die Regelbesteuerungsoption gemäß Punkt 8.2 ausgeübt werden (siehe dazu Anm. 5).

**32** Der besondere Steuersatz für Gewinne aus Grundstücksveräußerungen beträgt **30%**, wenn die Veräußerung nach dem 31.12.2015 erfolgt ist.

**33** Der besondere Steuersatz für Gewinne aus Grundstücksveräußerungen beträgt **25%**, wenn die Veräußerung vor dem 1.1.2016 erfolgt ist, die Einkünfte aber zuflussbedingt im Kalenderjahr 2023 zu erfassen sind.

**34** War das verkaufte Grundstück zum 31.3.2012 nicht mehr steuerverfangen (Anschaffung vor dem 31.3.2002 bei Zugrundelegung einer zehnjährigen Spekulationsfrist, sogenanntes "Altvermögen"), können die Einkünfte pauschal ermittelt werden: Als Anschaffungskosten sind 86% des Veräußerungserlöses anzusetzen. Die Einkünfte betragen daher 14% des Veräußerungserlöses; sie erhöhen sich um die Hälfte der in Teilbeträgen abgesetzten Herstellungsaufwendungen gem. § 28 Abs. 3, soweit sie innerhalb der letzten 15 Jahre vor der Veräußerung steuerlich berücksichtigt worden sind. In diesem Fall ist das Ankreuzkästchen auszufüllen. In Kennzahl **985** bzw. **572** sind die Einkünfte einzutragen. Sie betragen ohne Nacherfassung

begünstigter Herstellungsaufwendungen 14 % des Veräußerungserlöses (Veräußerungserlös abzüglich pauschaler Anschaffungskosten in Höhe von 86% des Veräußerungserlöses). Werbungskosten dürfen nicht berücksichtigt werden. Die Einkünfte unterliegen dem besonderen Steuersatz, es sei denn es wird die Regelbesteuerungsoption gemäß Punkt 8.2 (siehe dazu Anm. 5) ausgeübt.

**35** War das verkaufte Grundstück zum 31.3.2012 nicht mehr steuerverfangen (Anschaffung vor dem 31.3.2002 bei Zugrundelegung einer zehnjährigen Spekulationsfrist, sogenanntes "Altvermögen") und erfolgte nach dem 31.12.1987 eine **Umwidmung** (idR) in Bauland, können die Einkünfte pauschal ermittelt werden: Als Anschaffungskosten sind 40% des Veräußerungserlöses anzusetzen; sie erhöhen sich um die Hälfte der in Teilbeträgen abgesetzten Herstellungsaufwendungen gem. § 28 Abs. 3, soweit sie innerhalb der letzten 15 Jahre vor der Veräußerung steuerlich berücksichtigt worden sind. In diesem Fall ist das Ankreuzkästchen auszufüllen. In Kennzahl **986** bzw. **573** sind die Einkünfte einzutragen. Sie betragen ohne Nacherfassung begünstigter Herstellungausfwendungen 60% des Veräußerungserlöses (Veräußerungserlös abzüglich pauschaler Anschaffungskosten in Höhe von 40% des Veräußerungserlöses). Werbungskosten dürfen nicht berücksichtigt werden. Die Einkünfte unterliegen dem besonderen Steuersatz, es sei denn es wird die Regelbesteuerungsoption gemäß Punkt 8.2 (siehe dazu Anm. 5) ausgeübt.

**36** In Kennzahl **987** bzw. **574** sind Einkünfte aus Grundstücksveräußerungen einzutragen, die

- nicht pauschal ermittelt werden dürfen (siehe zur pauschalen Ermittlung die Anm. 35 und 36, betrifft sogenanntes "Neuvermögen", im Wesentlichen bei Anschaffungen ab dem 31.3.2002) oder die
- "Altvermögen" betreffen und bei denen von der pauschalen Besteuerung (Kennzahl **985/572** bzw. **986/573**) nicht Gebrauch gemacht wird.

Die Einkünfte sind in diesem Fall nach § 30 Abs. 3 zu ermitteln und unterliegen dem besonderen Steuersatz, es sei denn es wird die Regebesteuerungsoption gemäß Punkt 8.2 (siehe dazu Anm. 5) ausgeübt.

**37** Der Saldo aus den Kennzahlen **985/986/987** bzw. aus den Kennzahlen **572/573/574** stellt die Einkünfte aus privaten Grundstücksveräußerungen dar, auf die der besondere Steuersatz von 30% bzw. 25% anwendbar ist. Ohne Ausübung der Regelbesteuerungsoption wird ein positiver Saldo der Einkünfte zu 30% (25%) – gegebenenfalls nach einem Verlustausgleich mit einem negativen Saldo der Einkünfte zu 30% (25%) – mit dem besonderen Steuersatz versteuert.

Verbleibt nach einem allfälligen Verlustausgleich ein negativer Saldo, ist dieser (auch bei Ausübung der Regelbesteuerungsoption) auf 60% zu kürzen. Dieser gekürzte Verlust ist nur mit Einkünften aus Vermietung und Verpachtung gemäß Punkt 18.1, 18.2, 18.3 ausgleichsfähig. Auf Antrag kann der gesamte gekürzte Verlust durch Eintragung in Kennzahl **974** berücksichtigt werden. Wird kein diesbezüglicher Antrag gestellt, ist der gekürzte Verlust zu jeweils einem Fünfzehntel beginnend mit dem Veranlagungsjahr zu berücksichtigen. In diesem Fall ist der Fünfzehntelbetrag (4% des gesamten Verlustes) in Kennzahl **973** einzutragen. Gegebenenfalls sind Fünfzehntelbeträge aus Grundstücksveräußerungen eines Vorjahres ebenfalls hier zu erfassen.

**38** Hier sind Einkünfte aus Grundstücksveräußerungen gegen Rente einzutragen. Diese sind stets nach dem allgemeinen Tarif zu versteuern und unterliegen nicht der Immobilienertragsteuer.

**39 Wiederkehrende Bezüge** (insbesondere Renten) sind auf einem besonderen Verpflichtungsgrund (zB auf einem Vertrag oder auf einem sonstigen einheitlichen Anspruch) beruhende, regelmäßig wiederkehrende Zahlungen, wobei die Dauer der Verpflichtung und damit (im Unterschied zu Raten) die Summe der Zahlungen ungewiss ist. Hier sind Zuflüsse aus privaten Renten zu erfassen, die nicht Grundstücksveräußerungen (Kennzahl **575**) betreffen. Zur steuerlichen Behandlung von Renten siehe Rz 7001 ff der EStR 2000. Zur Berechnung des Rentenbarwertes siehe "bmf.gv.at - Berechnungsprogramme".

**40** Hier sind Einkünfte zu erfassen, die aus der Veräußerung von privaten Wirtschaftsgütern erzielt werden, die innerhalb von einem Jahr nach ihrer Anschaffung veräußert worden sind (**Einkünfte aus Spekulationsgeschäft**). Ebenfalls hier sind Einkünfte einzutragen, die aus einer vor dem 1.4.2012 erfolgten Veräußerung einer Beteiligung iSd § 31 idF vor dem 1. StabG 2012 stammen und die zuflussbedingt im Jahr 2023 zu erfassen sind. Betroffen davon sind Beteiligungen an einer Körperschaft, an der zum Zeitpunkt der Veräußerung oder innerhalb der letzten fünf Jahre davor ein Beteiligungsausmaß von zumindest 1% bestand. Diese Einkünfte unterliegen dem Hälftesteuersatz und sind auch in Kennzahl **423** zu erfassen.

**41** In Kennzahl **503** sind Einkünfte aus der Veräußerung von Forderungswertpapieren und Derivaten einzutragen, die zwischen dem 1.10.2011 und dem 31.3.2012 erworben wurden. Sie sind unter Anwendung des Steuersatzes von 27,5% zu versteuern, es sei denn es wird die Regelbesteuerungsoption gemäß Punkt 8.1 ausgeübt; in diesem Fall erfolgt die Besteuerung nach dem allgemeinen Steuertarif.

**42** Einkünfte aus **Leistungen** sind insbesondere solche aus gelegentlichen Vermittlungen und aus der Vermietung beweglicher Gegenstände. Näheres dazu siehe unter Rz 6607 ff der EStR 2000.

**43 Funktionsgebühren** sind Gebühren von Funktionärinnen/ Funktionären öffentlichrechtlicher Körperschaften, die mit einer gewissen Entscheidungsgewalt ausgestattet sind (zB Entschädigungen von Kammerfunktionären, Vergütungen von Prüfungskommissären und Entschädigungen und Vergütungen für die Mitglieder verschiedener Kommissionen, siehe Anhang II zu den EStR 2000). Vergütungen für Nebentätigkeiten von Beamtinnen/ Beamten stellen Einkünfte aus nichtselbständiger Arbeit dar.

**44** Ein **ausländischer Verlust**, der gemäß § 2 Abs. 8 mit inländischen Einkünften ausgeglichen worden ist, ist insoweit nachzuversteuern, als der Verlust (auch) im Ausland ausgeglichen wurde oder ausgeglichen hätte werden können (siehe dazu Rz 187 ff der EStR 2000). Angesetzte Verluste aus Staaten, mit denen keine umfassende Amtshilfe besteht, erhöhen jedoch spätestens im dritten Jahr nach deren Ansatz den Gesamtbetrag der Einkünfte. Der Nachversteuerungsbetrag ist in Kennzahl **792** zu erfassen.

**45** Hier sind Einkünfte einzutragen, die mit dem **Hälftesteuersatz** zu versteuern sind, zB bestimmte Veräußerungsgewinne und Übergangsgewinne, insbesondere wenn von einem/ einer über 60-jährigen Steuerpflichtigen die Erwerbstätigkeit eingestellt wird (siehe auch Anm. 10), oder Einkünfte aus der Verwertung von Patentrechten, Einkünfte aus besonderen Waldnutzungen, für die der Hälftesteuersatz beansprucht wird, sind nicht hier, sondern in Kennzahl **167** einzutragen.

**46** Hier sind Einkünfte aus Waldnutzungen infolge höherer Gewalt oder Einkünfte aus außerordentlichen Waldnutzungen einzutragen, für die der Hälftesteuersatz beansprucht wird. Vgl dazu insbesondere Rz 7324ff EStR 2000.

**47** In Fällen eines Schuldnachlasses iSd § 36 (Erfüllung eines Sanierungsplanes oder einer vergleichbaren außergerichtlichen Sanierung, Erfüllung eines Zahlungsplanes oder Erteilung einer Restschuldbefreiung nach Durchführung eines Abschöpfungsverfahrens) ist die auf den Schuldnachlass entfallende Einkommensteuer in Höhe der nachgelassenen Quote nicht festzusetzen (siehe dazu die Rz 7269 ff EStR 2000).

**48** Hier können Sie zB Einkünfte (zB Veräußerungsgewinne) anführen, auf die Grunderwerbsteuer anzurechnen ist.

**49** Gemäß § 6 Z 6 lit c bis d ist auf Grund eines in der Steuererklärung gestellten Antrages bei Überführung von Wirtschaftsgütern oder Verlegung von Betrieben oder Betriebsstätten iSd lit. a oder bei Einschränkung des Besteuerungsrechtes Österreichs iSd lit. b die Steuerschuld in **Raten** zu entrichten, wenn die Überführung/Verlegung in einen EU-Mitgliedsstaat oder einen EWR-Staat erfolgt oder die Einschränkung des Besteuerungsrechtes gegenüber einem solchen Staat erfolgt.

Die auf die Wirtschaftsgüter des **Anlagevermögens** entfallende Steuerschuld ist gleichmäßig über einen Zeitraum von **fünf Jahren** zu entrichten, wobei die erste Rate mit Ablauf eines Monats nach Bekanntgabe des Abgabenbescheides und die weiteren Raten jeweils am 30. Juni der Folgejahre fällig werden. Davon abweichend sind offene Raten insoweit fällig zu stellen, als

- 1. Wirtschaftsgüter, Betriebe oder Betriebsstätten veräußert werden, auf sonstige Art ausscheiden oder in einen Staat außerhalb des EU/EWR-Raumes überführt oder verlegt werden,
- 2. der Ort der Geschäftsleitung einer Körperschaft in einen Staat außerhalb des EU/EWR-Raumes verlegt wird,
- 3. der Steuerpflichtige Insolvenz anmeldet oder abge wickelt wird oder
- 4. der Steuerpflichtige eine Rate binnen zwölf Monaten ab Eintritt der Fälligkeit nicht oder in zu geringer Höhe entrichtet.

Der Eintritt dieser Umstände ist der zuständigen Abgabenbehörde binnen drei Monaten ab Eintritt anzuzeigen.

Die auf die Wirtschaftsgüter des **Umlaufvermögens** entfallende Steuerschuld ist gleichmäßig über einen Zeitraum von **zwei Jahren** zu entrichten, wobei die erste Rate mit Ablauf eines Monats nach Bekanntgabe des Abgabenbescheides und die zweite Rate am 30. Juni des Folgejahres fällig wird. Da es sich dabei um einen pauschale Verteilung handelt, ist ein vorzeitiges Ausscheiden nicht anzuzeigen und führt auch nicht zu einer vorzeitigen Fälligstellung noch offener Raten.

Tragen Sie in Kennzahl **978** den Gesamtbetrag ein, für den die Steuer in Raten zu entrichten ist. Hinsichtlich dieses Betrages wird durch entsprechende Eintragung in Kennzahl **235 (990)** und/oder in Kennzahl **991** die darauf entfallende Steuerschuld auf fünf (sieben) Jahre bzw. zwei Jahre verteilt und die erste Rate im Rahmen des ergehenden Veranlagungsbescheides vorgeschrieben.

Sollte einer der in den Punkten 1 bis 3 genannten Umstände bereits im aktuellen Veranlagungsjahr eingetreten sein, hat insoweit keine Eintragung in Kennzahl **978** zu erfolgen.

**50** Wird aufgrund von Umgründungen iSd UmgrStG das Besteuerungsrecht Österreichs gegenüber einem EU/EWR-Staat eingeschränkt, kann die festgesetzte Steuerschuld auf Antrag in Raten entrichtet werden. Das Ratenzahlungskonzept des § 6 Z 6 lit c bis d EStG ist sinngemäß anzuwenden (Entrichtung in 5 bzw. 2 Jahresraten sowie Umstände, die zu einer vorzeitigen Fälligstellung führen); siehe dazu im Detail Anm. 50. Bei Einbringungen kommt es zu einer vorzeitigen Fälligstellung der Raten gemäß § 16 Abs. 1 Satz 3 UmgrStG auch dann, wenn in weiterer Folge die Gegenleistung durch den Einbringenden veräußert wird. Aufgrund der sinngemäßen Anwendung von § 6 Z 6 EStG ist dies der Abgabenbehörde binnen 3 Monaten anzuzeigen. Bei einer teilweisen Einschränkung des Besteuerungsrechtes aufgrund von Einbringungen iSd Art. III UmgrStG ist gemäß § 16 Abs. 1 vierter Satz auf den ermittelten Gewinn der besondere Steuersatz gemäß § 27a Abs. 1 Z 2 EStG (27,5%) anzuwenden. Eine vorzeitige Fälligstellung noch offener Raten erfolgt ausschließlich bei Veräußerung der Gegenleistung; aufgrund der sinngemäßen Anwendung von § 6 Z 6 EStG ist dies der Abgabenbehörde binnen 3 Monaten anzuzeigen.

**51** Gemäß § 27 Abs. 6 Z 1 EStG gelten Umstände, die zu einer Einschränkung des Besteuerungsrechtes Österreichs hinsichtlich von Wirtschaftsgütern iSd § 27 Abs. 3 und Abs. 4 EStG führen, als Veräußerung.

Gemäß § 27 Abs. 6 Z 1 lit. a unterbleibt auf Grund eines in der Steuererklärung gestellten Antrages im Falle des tatsächlichen **Wegzuges** einer natürlichen Person oder im Falle der **unentgeltlichen Übertragung** (Schenkung) von Kapitalanteilen an natürliche Personen im EU/EWR-Ausland die Festsetzung der Steuerschuld bis zur tatsächlichen Veräußerung, bis zum Wegzug oder einer Übertragung in einen Drittstaat. Wird ein solcher Antrag (durch Ankreuzen gestellt, ist der der Nichtfestsetzung unterliegende Betrag, der die Einkünfte nicht vermindert haben darf, in Kennzahl **806** einzutragen. Die bescheidmäßige Steuerschuld wird dadurch um die auf diesen Betrag entfallende Steuer reduziert.

**52** Gemäß § 27 Abs. 6 Z 1 EStG gelten Umstände, die zu einer Einschränkung des Besteuerungsrechtes Österreichs hinsichtlich von Wirtschaftsgütern iSd § 27 Abs. 3 und Abs. 4 EStG führen, als Veräußerung.

Gemäß § 27 Abs 6 Z 1 lit. d iVm § 6 Z 6 lit c und d EStG ist in allen nicht unter lit. a fallenden Fällen (kein Wegzug und keine unentgeltliche Übertragung) auf Grund eines in der Steuererklärung gestellten Antrages die Steuerschuld in Raten zu entrichten, wenn die Einschränkung des Besteuerungsrechtes gegenüber einem EU/EWR-Staat erfolgt. Wird ein solcher Antrag (durch Ankreuzen) gestellt, sind die **Raten** über einen Zeitraum von **fünf Jahren** zu entrichten, wobei die erste Rate mit Ablauf eines Monats nach Bekanntgabe des Abgabenbescheides und die weiteren Raten jeweils am 30. Jui der Folgejahre fällig werden. Davon abweichend sind offene Raten insoweit fällig zu stellen, als Kapitalanteile

- 1. veräußert werden,
- 2. in einen von der Regelung nicht erfassten Staat transferiert werden, oder
- 3. eine Rate binnen zwölf Monaten ab Eintritt der Fällig keit nicht oder in zu geringer Höhe entrichtet wird.

Der Eintritt dieser Umstände ist der zuständigen Abgabenbehörde binnen drei Monaten ab Eintritt anzuzeigen.

Tragen Sie in Kennzahl **980** den Gesamtbetrag ein, für den die Steuer in Raten zu entrichten ist. Hinsichtlich dieses Betrages wird die darauf entfallende Steuer auf fünf Jahre verteilt und die erste Rate im Rahmen des ergehenden Veranlagungsbescheides vorgeschrieben.

Sollte einer der oben unter 1. oder 2. genannten Umstände im aktuellen Veranlagungsjahr eintreten, hat insoweit keine Eintragung in Kennzahl **980** zu erfolgen.

**53** Gemäß § 103 und der dazu ergangenen Zuzugsbegünstigungsverordnung 2016, BGBl II Nr. 261/2016, kann eine Zuzugsbegünstigung durch Anwendung eines Freibetrages (§ 103 Abs. 1a) erfolgen. Wenn Sie den Zuzugsfreibetrag in Anspruch nehmen, tragen sie diesen in Kennzahl **983** ein. Beachten Sie, dass diese Eintragung auch dann erforderlich ist, wenn der Freibetrag bereits vom Arbeitgeber im Rahmen der Lohnverrechnung berücksichtigt worden ist. Im Rahmen der Einkommensteuerveranlagung wird geprüft, ob die Voraussetzungen für die Begünstigung im betreffenden Jahr vorliegen. Sie müssen dazu ein Verzeichnis vorlegen (§ 7 Abs. 2 der genannten Verordnung).

**54** Gemäß § 103 und der dazu ergangenen Zuzugsbegünstigungsverordnung 2016, BGBl II Nr. 261/2016, kann eine Zuzugsbegünstigung durch Anwendung eines begünstigten Steuersatzes (§ 5 der Verordnung) erfolgen. Im Rahmen der Einkommensteuerveranlagung ist zu prüfen, ob die Voraussetzungen für die Begünstigung im betreffenden Jahr vorliegen. Sie müssen dazu ein Verzeichnis vorlegen (§ 7 Abs. 2 der genannten Verordnung). Wenn sie die Steuersatzermäßigung in Anspruch nehmen, kreuzen Sie das Kästchen

an; in Kennzahl **375** ist der Betrag einzutragen, um den sich die tarifmäßige Steuer in Anwendung des begünstigten Steuersatzes auf Grund einer Zuzugsbegünstigung vermindert.

**55** In Kennzahl **375** kann eine anzurechnende Grunderwerbsteuer, eine anzurechnende Kapitalertragsteuer von Ausschüttungen aus Aktien und Genussrechten begünstigter Mittelstandsfinanzierungsgesellschaften oder der Betrag eingetragen werden, um den sich die tarifmäßige Steuer in Anwendung des begünstigten Steuersatzes auf Grund einer Zuzugsbegünstigung vermindert (siehe Anmerkung 55).

**56** In Kennzahl **395** sind in Österreich **steuerpflichtige ausländische Einkünfte** bei Anwendung der Anrechnungsmethode zur Steuerentlastung einzutragen, soweit die Erfassung der Einkünfte nicht in anderen Kennzahlen erfolgt (Kennzahlen **917/918/919** oder **949/950/951** bzw. **920/921/922**, Formular E 1kv oder Kennzahl **359** in der Beilage L 1i). Die zur Vermeidung einer Doppelbesteuerung auf diese Einkünfte entfallende anzurechnende ausländische Steuer ist in Kennzahl **396** anzugeben.

**57** 58 Hier sind in Österreich (aufgrund DBA oder Verordnung zu § 48 BAO) **steuerfreie positive ausländische Einkünfte** einzutragen, die bei Ermittlung des Steuersatzes im Rahmen der Anwendung des Progressionsvorbehaltes zu berücksichtigen sind. Dies gilt auch für eine unbeschränkt steuerpflichte nicht in Österreich ansässige Person. Ausländische Verluste dürfen nicht hier eingetragen werden, sondern sind in Kennzahl **746** bzw. **944** anzugeben.

**58** Hier sind ausländische Verluste einzutragen, die gemäß § 2 Abs. 8 höchstens im Ausmaß des nach österreichischem Steuerrecht ermittelten Verlustes mit inländischen Einkünften ausgeglichen worden sind.

In Kennzahl **746** sind berücksichtigte Auslandsverluste aus Staaten einzutragen, mit denen eine umfassende Amtshilfe besteht.

In Kennzahl **944** sind berücksichtigte Auslandsverluste aus Staaten einzutragen, mit denen keine umfassende Amtshilfe besteht. Derartige Verluste müssen spätestens im dritten Jahr nach ihrem Ansatz in Kennzahl **792** nachversteuert werden. Eine abschließende Liste jener Staaten, mit denen eine umfassende Amtshilfe besteht, finden Sie in der Information des BMF "Umfassende Amtshilfe im Bereich Steuern vom Einkommen (1. Jänner 2023)", BMF-2022-0.855.354 vom 29.11.2022 unter bmf.gv.at/Steuern/Findok.

**59** Nähere Informationen zu den **Sonderausgaben** entnehmen Sie dem "Steuerbuch", zu finden auf der Homepage des BMF.

**60** Tragen Sie vortragsfähige betriebliche Verluste in Kennzahl **462** stets in **voller Höhe** ein.

Verluste sind nur vortragsfähig, wenn sie durch ordnungsmäßige Buchführung oder ordnungsgemäße Einnahmen-Ausgaben-Rechnung ermittelt worden sind.

**61** Liegen nichtselbständige Einkünfte vor und sind keine Vorauszahlungen festzusetzen, wird für bestimmte erhöhte Werbungskosten, steuerwirksame Sonderausgaben und bestimmte außergewöhnliche Belastungen im Allgemeinen ein **Freibetragsbescheid** und eine Mitteilung für die\*den Arbeitgeber\*in erlassen. Durch Vorlage dieser Mitteilung an die\*den Arbeitgeber\*in erfolgt eine Berücksichtigung beim Lohnsteuerabzug. Der Freibetragsbescheid auf Grund der Veranlagung 2023 gilt für das Jahr 2025. Auf diesen Freibetragsbescheid können Sie verzichten oder den Freibetrag niedriger festsetzen lassen. Ein niedrigerer Freibetrag kann auch dann berücksichtigt werden, wenn Sie dies auf der "Mitteilung zur Vorlage bei der\*dem Arbeitgeber\*in" bekanntgeben.

# **B) Erläuterungen zur Beilage E 1a für 2023**

Grau unterlegte Passagen betreffen **nur Bilanzierer** und sind somit für Einnahmen-Ausgaben-Rechner ohne Belang. Wird ohne nähere Bezeichnung auf gesetzliche Bestimmungen verwiesen, ist darunter das Einkommensteuergesetz 1988 (EStG 1988) in der für 2023 geltenden Fassung zu verstehen.

# **1 Allgemeines**

**1.1** Die Beilage **E 1a** zur Einkommensteuererklärung (Formular E 1) ist von Einzelunternehmern/Einzelunternehmerinnen für die Gewinnermittlung im Rahmen der Einkünfte aus Land- und Forstwirtschaft (§ 21), selbständiger Arbeit (§ 22) oder Gewerbebetrieb (§ 23) zu verwenden, wenn der Gewinn (Verlust) ermittelt wird durch:

- **Bilanzierung**
- **Vollständige Einnahmen-Ausgaben-Rechnung**
- **Nicht landwirtschaftliche Teilpauschalierung** nach § 17 (gesetzliche Basispauschalierung), nach der Gastgewerbepauschalierung (Verordnung BGBl II Nr. 2012/488), der Handelsvertreterpauschalierung (Verordnung BGBl II Nr. 2000/95), der Künstler/Schriftstellerpauschalierung (Verordnung BGBl II Nr. 2000/417), der Drogistenpauschalierung (Verordnung BGBl II Nr. 1999/229), der Sportlerpauschalierung (Verordnung BGBl II Nr. 2000/418) oder der Verordnung betreffend nichtbuchführende Gewerbetreibende (Verordnung BGBl Nr. 1990/55).
- **Gewerbliche Vollpauschalierung** für **Lebensmitteleinzel- und Gemischtwarenhändler** (Verordnung BGBl II Nr. 1999/228). In diesem Fall sind hinsichtlich der Einkünfteermittlung nur die unter Punkt 6 der Beilage E 1a vorgesehenen Angaben zu machen.

**1.2** Die Beilage E 1a ist **nicht** zu verwenden:

- Bei Inanspruchnahme einer **land- und forstwirtschaftlichen Pauschalierung** als **Einzelunternehmer\*in**. In derartigen Fällen ist die Beilage **E 1c** zu verwenden.
- Bei Inanspruchnahme der **Kleinunternehmerpauschalierung** (Beilage E 1a-K), außer bei Betriebsveräußerung oder -aufgabe (siehe Anm 12).

**1.3 Pro inländischem Betrieb** (Einkunftsquelle), für den (die) eine eigene Gewinnermittlung vorzunehmen ist, ist eine eigene Beilage E 1a abzugeben.

Für Kleinbetriebe kann statt der Beilage E 1a die Beilage E 1a-K ausgefüllt werden, wenn die dort genannten Voraussetzungen vorliegen.

**1.4** Für **ausländische Betriebe** ist ebenfalls eine vollständig ausgefüllte Beilage E 1a abzugeben.

- In Fällen, in denen aus dem ausländischen Betrieb ein (nach den Vorschriften des österreichischen Steuerrechts ermittelter) Gewinn erzielt wird und Österreich für diesen Gewinn **kein** Besteuerungsrecht zusteht (zB bei Doppelbesteuerungsabkommen mit Befreiungsmethode) ist der steuerbefreite Gewinn auch in Kennzahl **9030** einzutragen und wird dadurch ausgeschieden. In derartigen Fällen ist der ausländische Gewinn zur Geltendmachung des Progressionsvorbehaltes in der Einkommensteuererklärung (Formular E 1) in Kennzahl **440** einzutragen.
- In Fällen, in denen aus dem ausländischen Betrieb ein (nach den Vorschriften des österreichischen Steuerrechts ermittelter) **Verlust** erzielt wird und dieser Verlust mit inländischen Einkünften ausgeglichen wird (vgl. Rz 187 ff der EStR 2000), ist Kennzahl **9030** nicht auszufüllen. In derartigen Fällen ist der ausländische Verlust in der Einkommensteuererklärung (Formular E 1) auch in Kennzahl **746** bzw. **944** einzutragen. Eine Eintragung des Verlustes in Kennzahl **9030** ist nur dann erforderlich,

wenn der ausländische Verlust nicht mit inländischen Einkünften ausgeglichen werden soll (vgl. Rz 210 der EStR 2000).

In Fällen, in denen die (nach den Vorschriften des österreichischen Steuerrechts ermittelten) Einkünfte aus dem ausländischen Betrieb in Österreich **steuerpflichtig** sind (zB bei Doppelbesteuerungsabkommen mit Anrechnungsmethode), ist Kennzahl **9030** nicht auszufüllen. Die ausländischen Einkünfte und eine anzurechnende ausländische Steuer sind in der Einkommensteuererklärung (Formular E 1) in den Kennzahlen **395**, **396** einzutragen.

**1.5** Für **ausländische Betriebsstätten** ist keine eigene Beilage E 1a auszufüllen. Soweit ausländische Betriebsstättenergebnisse eines inländischen Betriebes auf Grund von Doppelbesteuerungsabkommen aus der Besteuerungsgrundlage auszuscheiden sind, ist dies durch Eintragung des Betriebsstättenergebnisses in Kennzahl **9030** anzugeben.

**1.6** Für **jedes Wirtschaftsjahr** ist eine eigene Beilage E 1a abzugeben. Werden bei einer Veranlagung mehrere Wirtschaftsjahre erfasst (zB bei Umstellung des Bilanzstichtages), sind entsprechend der Anzahl der erfassten Wirtschaftsjahre mehrere Beilagen E 1a abzugeben.

**2** Bei Gewinnermittlung durch **Bilanzierung** (Betriebsvermögensvergleich) muss dem Finanzamt eine Abschrift der Vermögensübersicht (Jahresabschluss, Bilanz) und der Gewinn- und Verlustrechnung vorgelegt werden. Dies kann auch elektronisch erfolgen ("E-Bilanz").

Der Gewinn ist gemäß **§ 5** zu ermitteln, wenn nach § 189 des Unternehmensgesetzbuches (UGB) oder anderen bundesgesetzlichen Vorschriften Rechnungslegungspflicht besteht und Einkünfte aus Gewerbebetrieb (§ 23) erzielt werden. Liegen die Voraussetzungen für die Bilanzierung nach § 5 EStG 1988 nicht vor, erfolgt die Bilanzierung gemäß **§ 4 Abs. 1**.

**3** Gewinnermittlung durch **vollständige Einnahme-Ausgaben-Rechnung** bedeutet, dass keine Pauschalierung in Anspruch genommen wird und die Betriebsausgaben voll erfasst werden. Die Betriebseinnahmen sind entsprechend den Kennzahlen **9040** bis **9093** und die Betriebsausgaben entsprechend den Kennzahlen **9100** bis **9233** anzugeben. Die Kennzahl **9259** (pauschalierte Betriebsausgaben) darf nicht ausgefüllt werden.

4 Die Auswahl "USt-Bruttosystem" oder "USt-Nettosystem" ist bei der Einnahmen-Ausgaben-Rechnung oder bei einer Pauschalierung, die einer Einnahmen-Ausgaben-Rechnung systematisch entspricht, stets anzugeben (siehe dazu unter Anm. 18.3 und 18.4). Sind sämtliche Umsätze unecht umsatzsteuerbefreit (zB **Kleinunternehmer**), ist "Bruttosystem" anzukreuzen.

**5** Bei Anwendung der **Basispauschalierung** werden die Betriebseinnahmen voll erfasst, die Betriebsausgaben jedoch pauschal mit **12%** oder **6%** des Umsatzes abgesetzt. Neben dem Pauschale dürfen nur abgesetzt werden:

- Ausgaben für Waren, Rohstoffen, Halberzeugnissen, Hilfsstoffen und Zutaten,
- Ausgaben für Löhne (einschließlich Lohnnebenkosten),
- Ausgaben für Fremdlöhne, soweit diese unmittelbar in Leistungen eingehen, die den Betriebsgegenstand des Unternehmens bilden (zB Auftragsfertigung von Waren),
- Sozialversicherungsbeiträge und Beiträge zur Selbständigenvorsorge,
- das Arbeitsplatzpauschale,
- 50% der Kosten für eine Wochen-, Monats- oder Jahreskarte für ein Massenbeförderungsmittel sowie
- Reise- und Fahrtkosten, soweit ihnen ein Kostenersatz in gleicher Höhe gegenübersteht; diese Reise- und Fahrtkosten vermindern die für die Bemessung des Pauschales maßgeblichen Umsätze.

Alle anderen Betriebsausgaben sind durch das Betriebsausgabenpauschale abgedeckt, das in Kennzahl **9259** zu erfassen ist (siehe dazu Anm 52).

**6** Die **Gastgewerbepauschalierung** können konzessionierte Gastgewerbebetriebe in Anspruch nehmen. Das **Grundpauschale** (**15%** der Umsätze, mindestens 6.000 Euro) umfasst sämtliche Betriebsausgaben mit Ausnahme

- derjenigen, die von den beiden anderen Pauschalien abgedeckt sind und
- derjenigen, die auch bei Pauschalierung jedenfalls gesondert zu berücksichtigen sind.

Das **Mobilitätspauschale** (**2%** bis **6%** der Umsätze) umfasst

- sämtliche Kfz-Kosten und betriebliche Kosten für Nutzung anderer Verkehrsmittel sowie
- Reisekosten.

Das **Energie- und Raumpauschale** (**8%** der Umsätze) umfasst alle Kosten aus Anlass der Nutzung von Räumlichkeiten. Der (gesamte) Pauschalbetrag ist in Kennzahl **9259** zu erfassen.

Daneben bleiben der Grundfreibetrag und bestimmte Betriebsausgaben voll abzugsfähig: Wareneinsatz, Löhne und Lohnnebenkosten, Sozialversicherungsbeträge, Ausund Fortbildung von Arbeitnehmern, AfA, Instandhaltung und Instandsetzung, Miete und Pacht von Liegenschaften, Fremdmittelkosten. Nähere Informationen dazu finden Sie in den EStR 2000, Rz 4287ff).

**7** Die **Drogistenpauschalierung** entspricht inhaltlich der Basispauschalierung, siehe dazu Anm. 5.

**8** Nach der **Künstler/Schriftsteller-Pauschalierungsverordnung** können bestimmte Betriebsausgaben mit **12%** des Umsatzes, höchstens mit 8.725 Euro pauschal in Kennzahl **9259** berücksichtigt werden.

Vom Pauschale sind erfasst: Aufwendungen für übliche technische Hilfsmittel (insb. Computer, Tonträger inklusiv der Aufnahme- und Abspielgeräte); Aufwendungen für Telefon und Büromaterial; Aufwendungen für Fachliteratur und Eintrittsgelder; betrieblich veranlasste Aufwendungen für Kleidung, Kosmetika und sonstige Aufwendungen für das äußere Erscheinungsbild; Tagesgelder; Ausgaben für im Wohnungsverband gelegene Räume (insb. Arbeitszimmer, Atelier, Tonstudio, Probenräume); Ausgaben anlässlich der Bewirtung von Geschäftsfreunden; üblicherweise nicht belegbare Betriebsausgaben. Die vom Pauschale nicht erfassten Ausgaben sind in den jeweiligen Kennzahlen einzutragen.

**9** Nach der **Handelsvertreterpauschalierung** können bestimmte Betriebsausgaben mit **12%** des Umsatzes, höchstens mit 5.825 Euro pauschal in Kennzahl **9259** berücksichtigt werden.

Vom Pauschale sind erfasst: Tagesgelder; Ausgaben für im Wohnungsverband gelegene Räume (insb. Lager- und Kanzleiräumlichkeiten); Ausgaben anlässlich der Bewirtung von Geschäftsfreunden; üblicherweise nicht belegbare Betriebsausgaben wie zB Trinkgelder. Die vom Pauschale nicht erfassten Ausgaben sind in den jeweiligen Kennzahlen einzutragen.

**10** Durch die **Sportlerpauschalierungsverordnung** sind bei international tätigen Sportlern, die in Österreich (auf Grund ihres Wohnsitzes oder gewöhnlichen Aufenthaltes) unbeschränkt steuerpflichtig sind und die im Kalenderjahr überwiegend im Rahmen von Sportveranstaltungen (Wettkämpfen, Turnieren) im Ausland auftreten, auf Antrag die in Österreich steuerpflichtigen Einkünfte aus der sportlichen Tätigkeit einschließlich der Werbetätigkeit mit 33% aller (in- und ausländischen) derartigen Einkünfte anzusetzen. Die aus der Bemessungsgrundlage ausgeschiedenen Einkünfte (67%) sind jedoch bei Festsetzung der Steuer für das übrige Einkommen zu berücksichtigen (Eintragung in Kennzahl **440** im Formular E 1). Eine Anrechnung ausländischer Steuern von den pauschal ermittelten Einkünften ist ausgeschlossen.

Bei Inanspruchnahme der Pauschalierung sind die Betriebseinnahmen und Betriebsausgaben in den jeweiligen Kennzahlen nur zu 33% zu erfassen; die auszuscheidenden 67% dürfen nicht in Kennzahl 9259 eingetragen werden.

**11** Die Pauschalierungsverordnung für **nichtbuchführende Gewerbetreibende**, BGBl. Nr. 55/1990, sieht für insgesamt 54 Gewerbe jeweils einen branchenspezifischen Betriebsausgabenpauschalsatz vor. Daneben können folgende Betriebsausgaben berücksichtigt werden:

Wareneinkauf, Roh-, Hilfsstoffe, Halberzeugnisse und Zutaten (laut Wareneingangsbuch); Lohnaufwand (laut Lohnkonto), Arbeitgeberanteil zur gesetzlichen Sozialversicherung, Wohnbauförderungsbeitrag, Dienstgeberbeitrag zum Familienlastenausgleichsfonds; Abschreibungen; Ausgaben für Miete oder Pacht, Energie, Beheizung, Post und Telefon; abgeführte Umsatzsteuer (ausgenommen USt vom Eigenverbrauch) und Umsatzsteuer (Vorsteuer) für aktivierungspflichtige Aufwendungen; Beiträge zur Pflichtversicherung in der gesetzlichen Kranken-, Unfall- und Pensionsversicherung sowie der Grundfreibetrag.

**12** Für die Inanspruchnahme der **Kleinunternehmerpauschalierung** ist die Beilage E 1a-K zu verwenden. Nur in Fällen, in denen neben dem pauschal ermittelten Gewinn ein Veräußerungsgewinn/-verlust, Aufgabegewinn/-verlust, ein Übergangsgewinn/-verlust zusätzlich zu erfassen ist, ist anstelle der Beilage E 1a-K die Beilage E 1a zu verwenden. Das Betriebsausgabenpauschale ist dann in Kennzahl 9259 zu erfassen.

**13** Geben Sie hier die Art Ihrer Tätigkeit in Form einer dreistelligen **Branchenkennzahl** (ÖNACE 2008) an. Nähere Erläuterungen finden Sie in Anm. 96. In Bezug auf **Mischbetriebe** gilt Folgendes: Ein Mischbetrieb liegt vor, wenn mindestens 20% der betrieblichen Umsätze nicht der angeführten Branchenkennzahl zuzuordnen sind. In diesem Fall ist die Branchenkennzahl der überwiegenden Umsätze anzugeben und das Vorliegen eines Mischbetriebes zu indizieren.

**14** Steuerpflichtige, die wegen Unterschreitens der Umsatzgrenzen des § 189 UGB nicht mehr rechnungslegungspflichtig sind und Einkünfte aus Gewerbebetrieb (§ 23) beziehen, können beantragen, die Gewinnermittlung nach § 5 Abs. 1 **fortzuführen**. Der Antrag ist für das Jahr zu stellen, in dem das Wirtschaftsjahr endet, für das erstmalig keine Rechnungslegungspflicht besteht. Der Antrag bindet die\*den Steuerpflichtige\*n bis zum Widerruf; in diesem Fall ist das entsprechende Kästchen anzukreuzen. Durch Wiedereintritt in die Rechnungslegungspflicht nach § 189 UGB erlischt der Antrag automatisch.

**15** Geben Sie den Beginn bzw. das Ende des Wirtschaftsjahres auch dann taggenau an, wenn es während eines Monats beginnt bzw. endet.

**16** Die **Verordnung BGBl. II Nr. 2002/474** sieht im Fall des Fehlens eines Doppelbesteuerungsabkommens unter den näher bezeichneten Voraussetzungen eine **Entlastung von der Doppelbesteuerung** durch Steuerfreistellung oder Anrechnung ausländischer Steuern vor. Wurde eine derartige Entlastung in Anspruch genommen, geben Sie dies durch Ankreuzen bekannt.

# **17 Zu "3. Gewinnermittlung"**

**17.1** Bei **Bilanzierern** mit Gewinnermittlung nach **§ 5** müssen die unter "3. Gewinnermittlung" einzutragenden Erträge und Aufwendungen den Ansätzen der Gewinn- und Verlustrechnung laut Unternehmensbilanz entsprechen. Allfällige Korrekturen sind unter "4. Korrekturen und Ergänzungen zur Gewinnermittlung laut Punkt 3 (Steuerliche Mehr-/Weniger-Rechnung)" vorzunehmen.

**17.2** Bei **Bilanzierern** mit Gewinnermittlung nach § 4 Abs. 1 können die unter "3. Gewinnermittlung" einzutragenden Erträge und Aufwendungen den Ansätzen der Gewinnund Verlustrechnung einer Unternehmensbilanz entsprechen. Allfällige Korrekturen sind diesfalls unter "4. Korrekturen und Ergänzungen zur Gewinnermittlung laut Punkt 3 (Steuerliche Mehr-/ Weniger-Rechnung)" vorzunehmen. Es können aber auch sämtliche Erträge und Aufwendungen unter "3. Gewinnermittlung" mit den steuerlich maßgebenden Werten angesetzt werden. In diesem Fall sind diesbezüglich keine Korrekturen unter Punkt 4 vorzunehmen.

**17.3** Für **Einnahmen-Ausgaben-Rechner** bestehen folgende zwei Möglichkeiten der Eintragung unter "3. Gewinnermittlung":

Grundsätzlich sind die unter "3. Gewinnermittlung" einzutragenden Betriebseinnahmen und Betriebsausgaben mit den **steuerlich** maßgeblichen Werten einzutragen.

Korrekturen unter "4. Korrekturen und Ergänzungen zur Gewinnermittlung laut Punkt 3 (steuerliche Mehr-/Weniger-Rechnung)" sind dann diesbezüglich nicht vorzunehmen.

Werden bei Einnahmen-Ausgaben-Rechnern die unter "3. Gewinnermittlung" einzutragenden Betriebseinnahmen und Betriebsausgaben nicht mit den steuerlich maßgeblichen Werten eingetragen, sind die dann notwendigen Korrekturen unter Punkt 4 vorzunehmen.

**17.4 Bilanzierer** haben, soweit Konten des **Österreichischen Einheitskontenrahmens** (**EKR**) angesprochen sind, nur die auf den ausdrücklich bezeichneten Konten zu erfassenden Aufwendungen/Erträge oder Bilanzposten unter den entsprechenden Kennzahlen zu berücksichtigen. Soweit der Inhalt einer Kennzahl nicht mit Aufwendungen/Erträgen laut EKR vollkommen übereinstimmt, wird darauf ausdrücklich hingewiesen. Erträge, die nicht in den Kennzahlen **9040** bis **9080** zu erfassen sind, sind in Kennzahl **9090** einzutragen. Aufwendungen, die nicht in den jeweiligen Aufwandskennzahlen zu erfassen sind, sind in Kennzahl **9230** einzutragen.

**17.5 Einnahmen-Ausgaben-Rechner** haben Betriebseinnahmen, die nicht in den Kennzahlen **9040** bis **9080** zu erfassen sind, in Kennzahl **9090** einzutragen. Betriebsausgaben, die nicht in den jeweiligen Betriebsausgabenkennzahlen oder in Kennzahl **9259** zu erfassen sind, sind in Kennzahl **9230** einzutragen.

**17.6** Erträge/Betriebseinnahmen und Aufwendungen/ Betriebsausgaben sind grundsätzlich **ohne Vorzeichen** einzugeben. Damit werden Erträge/Betriebseinnahmen als positive Werte und Aufwendungen/Betriebsausgaben als negative Werte erfasst. Sollte sich unter den Erträgen/ Betriebseinnahmen bzw. Aufwendungen/Betriebsausgaben bei einer Kennzahl ein negativer Wert ergeben (zB bei

Aufwands/Erlösberichtigungen), ist bei der entsprechenden Kennzahl ein negatives Vorzeichen ("-") einzugeben.

# **Zu "Erträge/Betriebseinnahmen"**

### **18 Kennzahl 9040: Erlöse (Waren-/Leistungserlöse) ohne § 109a EStG 1988, EKR 40 – 44**

**18.1** In Kennzahl **9040** sind von **Bilanzierern** erzielte Umsatzerlöse (ohne Umsatzsteuer, EKR 400 - 439, siehe dazu Anm. 18.5) nach Abzug von Erlösschmälerungen (EKR 440 - 449, siehe dazu Anm. 19.6) einzutragen. Inlandserlöse, die in einer Mitteilung nach § 109a erfasst sind, sind nur in Kennzahl **9050** einzutragen.

**18.2** Bei **Einnahmen-Ausgaben-Rechnung** sind hier im Inland erzielte (zugeflossene) Umsatzerlöse (siehe dazu unter Anm. 19.5) nach Abzug von Erlösschmälerungen (siehe dazu Anm. 19.6) einzutragen. Inlandserlöse, die in einer Mitteilung nach § 109a erfasst sind, sind nur in Kennzahl **9050** einzutragen. Einnahmen-Ausgaben-Rechner können hinsichtlich der Umsatzsteuer die Brutto- oder Nettomethode wählen (vgl. dazu insbesondere Rz 744 bis 762 der EStR 2000).

**18.3** Beim **USt-Bruttosystem** ist die von einem Einnahmen-Ausgaben-Rechner in Rechnung gestellte Umsatzsteuer im Zeitpunkt der Vereinnahmung als Betriebseinnahme und im Zeitpunkt der Abfuhr an das Finanzamt als Betriebsausgabe zu behandeln. Die dem Einnahmen-Ausgaben-Rechner in Rechnung gestellten Vorsteuerbeträge sind im Zeitpunkt der Bezahlung Betriebsausgaben und im Zeitpunkt der Verrechnung mit dem Finanzamt Betriebseinnahmen. Betriebseinnahmen und Betriebsausgaben sind somit inklusive Umsatzsteuer anzusetzen (**USt-Bruttodarstellung**, siehe unten). Bei Anschaffung (Herstellung) von aktivierungspflichtigen Anlagegütern sind die abziehbaren Vorsteuern von den Anschaffungs-(Herstellungs-)Kosten, die im Wege der AfA abzusetzen sind, zu trennen.

Die Summe der im Veranlagungsjahr bezahlten USt-Zahllasten ist eine Betriebsausgabe (einzutragen in Kennzahl **9230**), die Summe allfälliger USt-Gutschriften stellt eine in Kennzahl **9090** einzutragende Betriebseinnahme dar. Ergeben sich sowohl USt-Zahllasten als auch USt-Gutschriften, ist eine Saldierung vorzunehmen; bei einem Gutschriftsüberhang ist dieser in Kennzahl **9090**, bei einem Zahllastenüberhang ist dieser in Kennzahl **9230** einzutragen.

Im Fall des USt-Bruttosystems bestehen **zwei** Möglichkeiten der Darstellung, nämlich die

- **Bruttodarstellung** (siehe oben) und die
- **Nettodarstellung** der Betriebseinnahmen/-ausgaben mit gesondertem USt-Ausweis (siehe dazu Anm. 24).

**18.4** Beim **USt-Nettosystem** bleibt die Umsatzsteuer, die als durchlaufender Posten (§ 4 Abs. 3 dritter Satz) behandelt wird, sowohl auf der Einnahmen- als auch auf der Ausgabenseite außer Ansatz. Alle Einnahmen und vorsteuerabzugsfähigen Ausgaben werden daher nur netto angesetzt. Das Nettosystem ist nur bei solchen Steuerpflichtigen zulässig, bei denen die Umsatzsteuer grundsätzlich Durchlaufcharakter haben kann. Die Nettoverrechnung ist damit nicht möglich:

- In Fällen, in denen ein\*e Unternehmer\*in unecht steuerbefreite Umsätze tätigt (zB Kleinunternehmer unter 35.000 Euro Jahresumsatz, sofern nicht zur Steuerpflicht optiert wurde).
- In Fällen der Inanspruchnahme einer Vorsteuerpauschalierung, ausgenommen, wenn die Vorsteuerpauschalierung nach § 14 Abs. 1 Z 1 UStG 1994 in Anspruch genommen und gleichzeitig die Basispauschalierung nach § 17 Abs. 1 bis 3 (Kennzahl **9259**) angewendet wird.

Nebengebühren der Umsatzsteuer, wie Säumniszuschläge und Stundungszinsen, bleiben auch bei der Nettomethode als Betriebsausgaben abzugsfähig.

Anlagegüter sind, wenn die Vorsteuer abzugsfähig ist, mit den Nettowerten in das Anlageverzeichnis (§ 7 Abs. 3) aufzunehmen. Ist die Vorsteuer nicht abzugsfähig, ist sie als Teil der Anschaffungs-(Herstellungs-)Kosten zu behandeln. Betriebsausgaben stellen nur die verausgabten Nettobeträge dar, die Umsatzsteuer für Umlaufgüter ist außer Ansatz zu lassen. Hat die Umsatzsteuer keinen Durchlaufcharakter (zB Aufwendungen im Zusammenhang mit dem Betrieb von Pkws), ist sie bei der Verausgabung als Betriebsausgabe abzuziehen.

Alle Einnahmen- und Ausgabenpositionen, die aus der Umsatzsteuerverrechnung mit dem Finanzamt resultieren, bleiben unberücksichtigt: Umsatzsteuergutschriften sind keine Betriebseinnahmen, die an das Finanzamt entrichteten Zahlungen keine Betriebsausgaben. Entnahmen sind, wie beim Bruttosystem, netto anzusetzen. Eine Korrektur der Zahllast um die darin enthaltene Eigenverbrauchs-Umsatzsteuer ist nicht erforderlich.

**18.5** Umsatzerlöse sind die für die gewöhnliche Geschäftstätigkeit der\*des Unternehmers\*in typischen Erlöse aus dem Verkauf und der Nutzungsüberlassung von Erzeugnissen und Waren sowie aus Dienstleistungen. Weiters gehören dazu insbesondere Erlöse aus dem betriebstypischen Verkauf von Schrott, Abfallprodukten, nicht mehr benötigten Roh-, Hilfs- und Betriebsstoffen und Erträge aus Beteiligungen an Arbeitsgemeinschaften (zB Baugewerbe). Miet- und Pachteinnahmen, Lizenzen und Provisionen sind nur dann hier zu erfassen, wenn sie betriebstypisch sind. Handelt es sich um gelegentlich und in geringem Umfang anfallende Erlöse, sind diese in Kennzahl **9090** einzutragen.

**18.6 Erlösschmälerungen** sind insbesondere Kundenskonti, Umsatzvergütungen, Mengenrabatte, Bonifikationen, Treueprämien, rückgewährte Entgelte für Retourwaren und Mängel.

#### **19 Kennzahl 9050: Erträge/Betriebseinnahmen, für die eine Mitteilung nach § 109a EStG 1988 ausgestellt wurde, EKR 40 - 44**

Hier sind bei der jeweiligen Veranlagung zu erfassende Erträge/Betriebseinnahmen, für die eine Mitteilung nach § 109a ausgestellt wurde, einzutragen. Der gesonderte Ausweis ergibt sich aus § 4 der zu § 109a ergangenen Verordnung BGBl II Nr. 417/2001 und ist nur erforderlich, wenn der/dem von der Mitteilung betroffenen Steuerpflichtigen der Inhalt der Mitteilung zur Kenntnis gebracht wurde. Zur Mitteilungspflicht nach § 109a vgl. Rz 8300 ff der EStR 2000. Informationen zur Mitteilungspflicht gemäß § 109a entnehmen Sie dem "Steuerbuch", zu finden auf der Homepage des BMF.

Für in einer Mitteilung ausgewiesene Einkünfte auf Grund eines **freien Dienstvertrages** gemäß § 4 Abs. 4 ASVG gilt: In Kennzahl **9050** ist der in der Mitteilung erfasste Betrag ohne Abzug von einbehaltenen Dienstnehmeranteilen zur Sozialversicherung und ohne Abzug von Beiträgen an Vorsorgekassen einzutragen; diese Abzugsposten sind als Betriebsausgaben in der Kennzahl **9225** einzutragen; dies gilt auch bei Inanspruchnahme der Basispauschalierung gemäß § 17 Abs. 1.

### **20 Kennzahl 9060: Anlagenerträge/Entnahmewerte von Anlagevermögen, EKR 460 - 462 vor allfälliger Auflösung auf 463 - 465 bzw. 783**

**20.1** Hier haben **Bilanzierer** Erlöse aus dem Abgang von Anlagevermögen (EKR 460 - 462), ausgenommen Finanzanlagen, vor allfälliger Auflösung auf EKR 463 - 465 bzw. EKR 783 einzutragen. Hier sind auch Betriebsgrundstücke betreffende Substanzgewinne zu erfassen, auf die der be-

sondere Steuersatz von 25% anwendbar ist. In der steuerlichen Mehr-/Weniger-Rechnung (Punkt 4 des Formulars) sind die allenfalls notwendigen Korrekturen vorzunehmen.

**20.2 Einnahmen-Ausgaben-Rechner** haben hier nur Betriebseinnahmen (Erlöse) aus dem Abgang (Verkauf, Entnahme) von Anlagevermögen einzutragen. Versicherungsentschädigungen sind in Kennzahl **9090** einzutragen. Hier sind auch Betriebsgrundstücke betreffende Substanzgewinne zu erfassen, auf die der besondere Steuersatz anwendbar ist. In der steuerlichen Mehr-/Weniger-Rechnung (Punkt 4) sind die allenfalls notwendigen Adaptierungen vorzunehmen.

**20.3 Entnahmen** von Anlagegütern sind mit dem steuerlich maßgeblichen Entnahmewert gemäß § 6 Z 4, das ist grundsätzlich der Teilwert zum Zeitpunkt der Entnahme, anzusetzen. Teilwert ist der Wert, den ein Wirtschaftsgut für den Betrieb hat (Zusammenhangswert, § 6 Z 1). Grund und Boden ist steuerlich zum Buchwert zu entnehmen, sofern keine Ausnahme vom besonderen Steuersatz vorliegt. Gleiches gilt für die Entnahme von Betriebsgebäuden nach dem 30.6. 2023.

### **21 Kennzahl 9070: Aktivierte Eigenleistungen, EKR 458 - 459**

**21.1** Diese Kennzahl ist nur von **Bilanzierern** auszufüllen. Einzutragen sind hier aktivierte Eigenleistungen für selbst hergestellte körperliche Anlagen und für das Ingangsetzen und Erweitern eines Betriebes.

**21.2 Einnahmen-Ausgaben-Rechner** müssen selbst hergestellte körperliche Anlagegüter mit den Herstellungskosten in das Anlageverzeichnis (§ 7 Abs. 3) aufnehmen, sofern nicht – bei geringwertigen Wirtschaftsgütern (§ 13, siehe Kennzahl **9130** und Rz 3893 der EStR 2000) – von der Möglichkeit der Sofortabsetzung Gebrauch gemacht wird. Die Betriebsausgaben zu den Kennzahlen **9100** bis **9230** sind entsprechend den Herstellungskosten zu korrigieren. Die Herstellungskosten sind bei abnutzbaren Anlagegütern im Wege der Absetzung für Abnutzung (AfA, § 7) abzusetzen. Die AfA ist in Kennzahl **9130** zu erfassen.

### **22 Kennzahl 9080: Bestandsveränderungen, EKR 450 - 457**

**22.1** Diese Kennzahl ist **nur** von **Bilanzierern** auszufüllen. Diese haben hier Veränderungen des Bestandes an fertigen und unfertigen Erzeugnissen sowie an noch nicht abrechenbaren Leistungen zu erfassen. Bestandserhöhungen sind ohne Vorzeichen, Bestandsverminderungen mit negativem Vorzeichen anzugeben.

**22.2 Nicht** hier zu erfassen sind Wertänderungen infolge unüblicher Abschreibungen (vgl. § 231 Abs. 2 Z 7 lit. b UGB, zu erfassen in Kennzahl **9140**) und Bestandsveränderungen mit außerordentlichem Charakter (vgl. § 233 UGB, zu erfassen in Kennzahl 9090 als "außerordentliche Erträge" bzw. Kennzahl 9230 als "außerordentliche Aufwendungen").

### **23 Kennzahl 9090: Übrige Erträge/Betriebseinnahmen (inklusive Finanzerträge)**

**23.1 Bilanzierer** haben hier die Summe sämtlicher im Wirtschaftsjahr angefallener Erträge mit Ausnahme der in Kennzahlen **9040** bis **9080** zu erfassenden einzutragen. Darunter fallen insbesondere Erträge aus der Zuschreibung zum Anlagevermögen (EKR 466 - 467), Erträge aus der Auflösung von Rückstellungen (EKR 470 - 479), übrige betriebliche Erträge (EKR 480 - 499) sowie sämtliche Finanzerträge (EKR 8). Als übrige betriebliche Erträge (EKR 480 - 499) sind sämtliche nicht in den Kontengruppen 40 - 47 gebuchten Erträge zu erfassen, wie insbesondere Erlöse aus Geschäften, die nicht als Umsatzerlöse ausgewiesen werden dürfen, Zahlungseingänge auf früher ausgebuchte Forderungen, Schuldnachlässe, Erträge aus der Auflösung von Forderungswertberichtigungen, Kursgewinne aus Fremdwährungstransaktionen, Erträge aus Sozialeinrichtungen, Erträge aus nicht betriebstypischen Geschäften und Leistungen (zB Einnahmen aus Wohnungsvermietung und aus nicht betriebstypischen Pacht- und Lizenzverträgen), Aufwands- und Schadenersätze, Ausbuchung unbezahlter und verjährter Verbindlichkeiten, Zuwendungen aus öffentlichen Mitteln, soweit sie nicht bei Investitionen von den Anschaffungs- oder Herstellungskosten abzusetzen sind.

**23.2 Ausländische Kapitalerträge und realisierte Wertsteigerungen von betrieblichem Kapitalvermögen,** die mit einem besonderen Steuersatz besteuert werden können, sind hier stets, **endbesteuerungsfähige inländische Kapitalerträge** nur im Fall der Ausübung der Regelbesteuerungsoption (Punkt 8.1 im Formular E 1) zu erfassen. In der steuerlichen Mehr-/Weniger-Rechnung (Punkt 4) sind die allenfalls notwendigen Adaptierungen vorzunehmen.

**23.3 Einnahmen-Ausgaben-Rechner** haben hier die Summe aller (im Kalenderjahr zugeflossenen) Betriebseinnahmen mit Ausnahme der in den Kennzahlen **9040**, **9050** und **9060** zu erfassenden Betriebseinnahmen einzutragen. Zur Behandlung der Umsatzsteuer siehe Anm. 18.3 und 18.4.

Ausländische Kapitalerträge und realisierte Wertsteigerungen von betrieblichem Kapitalvermögen, die mit einem besonderen Steuersatz besteuert werden können, sind hier stets, endbesteuerungsfähige inländische Kapitalerträge nur im Fall der Ausübung der Regelbesteuerungsoption (Punkt 8.1 im Formular E 1) zu erfassen. In der steuerlichen Mehr-/ Weniger-Rechnung (Punkt 4 des Formulars) sind die allenfalls notwendigen Adaptierungen vorzunehmen.

### **24 Kennzahl 9093: Vereinahmte USt bei USt-Bruttosystem**

Diese Kennzahl darf nur von Einnahmen-Ausgaben-Rechnern mit USt-Bruttosystem ausgefüllt werden, wenn sie von der **Nettodarstellung** der Betriebseinnahmen/ -ausgaben mit gesondertem USt-Ausweis Gebrauch machen (siehe Anm. 18.3). In diesem Fall werden die Betriebseinnahmen und Betriebsausgaben in den in Betracht kommenden Kennzahlen netto (ohne USt) angesetzt. Die vereinnahmte USt wird in Kennzahl **9093**, die verausgabte (abzugsfähige oder nicht abzugsfähige) USt in Kennzahl **9233** eingetragen. Die USt-Zahllast wird in Kennzahl **9230**, eine allfällige USt-Gutschrift in Kennzahl **9090** eingetragen.

# **Zu "Aufwendungen/Betriebsausgaben"**

### **25 Kennzahl 9100: Waren, Rohstoffe, Hilfsstoffe EKR 500 - 539, 580**

**25.1 Bilanzierer** haben hier zu erfassen:

- Wareneinsatz (EKR 500 509),
- Verbrauch von Rohstoffen (EKR 510 519),
- Verbrauch von bezogenen Fertig- und Einzelteilen (EKR 520 - 529),
- Verbrauch von Hilfsstoffen (EKR 530 539),

nach Abzug von Skontoerträgen auf Materialaufwand (EKR 580).

#### **25.2 Einnahmen-Ausgaben-Rechner** haben hier zu erfassen:

- Ausgaben für den Einkauf von Waren,
- Ausgaben für Rohstoffe,
- Ausgaben für Fertig- und Einzelteile,
- Ausgaben für Hilfsstoffe,

nach Abzug von Skontoerträgen auf den Einkauf von Material.

Diese Ausgaben sind auch im Rahmen der gesetzlichen Basispauschalierung (§ 17) gesondert absetzbar.

Soweit das Abzugsverbot für Umlaufvermögen gemäß § 4 Abs. 3 greift, darf keine Eintragung erfolgen.

**25.3** Der Verbrauch (Einkauf) von Betriebsstoffen (EKR 540-549), Verbrauch (Einkauf) von Werkzeugen und anderen Erzeugungshilfsmitteln (EKR 550-559) und der Verbrauch (Einkauf) von Brenn- und Treibstoffen, Energie und Wasser (EKR 560-569) sind in Kennzahl **9230** zu erfassen.

# **26 Kennzahl 9110: Beigestelltes Personal (Fremdpersonal), EKR 570 - 579, 581, 750 - 753**

**26.1 Bilanzierer** haben hier Aufwendungen einzutragen, die auf den Konten "Sonstige bezogene Herstellungsleistungen" (EKR 570 - 579, siehe Anm. 27.3) nach Abzug von Skontoerträgen auf sonstige bezogenen Herstellungsleistungen (EKR 581) und "Aufwand für beigestelltes Personal" (EKR 750 - 753, siehe Anm. 27.4) erfasst werden.

**26.2 Einnahmen-Ausgaben-Rechner** haben hier Ausgaben für Fremdpersonal einzutragen. Die Anm. 27.3 und 27.4 gelten entsprechend. Nicht einzutragen sind jene Ausgaben für Fremdpersonal, die als Herstellungskosten von Anlagegütern zu "aktivieren" (in das Anlageverzeichnis gemäß § 7 Abs. 3 aufzunehmen) sind.

**26.3** "**Sonstige bezogenen Herstellungsleistungen**" (für Bilanzierer: EKR 570 - 579) sind alle sonstigen bezogenen Herstellungsleistungen wie insbesondere Aufwendungen/Ausgaben für Materialbearbeitung, Materialveredelung, andere Werkleistungen und Beistellung von Personal im Herstellungsbereich.

**26.4** "**Aufwand für beigestelltes Personal**" (für Bilanzierer: EKR 750 - 753) umfasst Aufwendungen des Kontos 750 EKR. Provisionen an Dritte (für Bilanzierer: EKR 754 - 757) sind in Kennzahl **9190** zu erfassen.

### **27 Kennzahl 9120: Personalaufwand ("eigenes Personal"), EKR 60 - 68**

**27.1 Bilanzierer** und **Einnahmen-Ausgaben-Rechner**  haben hier Aufwendungen/Ausgaben für Löhne und Gehälter sowie Lohnnebenkosten zu erfassen, nämlich:

- Löhne (für Bilanzierer: EKR 600 619, siehe Anm. 28.2),
- Gehälter (für Bilanzierer: EKR 620 639, siehe Anm. 28.3),
- Aufwendungen für Abfertigungen (für Bilanzierer: EKR 640 - 644, siehe Anm. 28.4),
- Aufwendungen für Altersversorgung (für Bilanzierer: EKR 645 - 649, siehe Anm. 28.4),
- gesetzlicher Sozialaufwand Arbeiter\*innen (für Bilanzierer: EKR 650 - 655, siehe Anm. 28.5),
- gesetzlicher Sozialaufwand Angestellte (für Bilanzierer: EKR 656 - 659, siehe Anm. 28.5),
- lohnabhängige Abgaben und Pflichtbeiträge (für Bilanzierer: EKR 660 - 665, siehe Anm. 28.6),
- gehaltsabhängige Abgaben und Pflichtbeiträge (für Bilanzierer: EKR 666 - 669, siehe Anm. 28.6) und
- sonstige Sozialaufwendungen (für Bilanzierer: EKR 670 - 689, siehe Anm. 28.7).

27.2 Als "Löhne" (für Bilanzierer: EKR 600 - 619) werden Grundlöhne (Fertigungs-, Hilfslöhne, Vergütungen an vorübergehend beschäftigte Arbeitskräfte), Zulagen an Lohnempfänger\*innen (Überstundenzuschläge, Urlaubsablösen, Schichtzulagen, Erschwerniszulagen, Prämien und Provisionen) sowie Nichtleistungslöhne (Urlaubslöhne, Feiertagslöhne, Krankenentgelte, sonstige Abwesenheitslöhne, Urlaubs- und Weihnachtsremunerationen und andere Sonderzahlungen) erfasst. Auf Löhne entfallende Lohn-

steuer- und Sozialversicherungsbeiträge, die ausnahmsweise nicht vom Lohn/Gehalt der\*des Arbeitnehmers\*in einbehalten werden (zB Nachforderungen anlässlich von Lohnsteuerprüfungen, die nicht auf den/die Arbeitnehmer/in überwälzt werden können), sind ebenfalls hier zu erfassen. Auch Beiträge an eine Vorsorgekasse sind hier anzuführen.

**27.3** Als **"Gehälter"** (für Bilanzierer: EKR 620 - 639) werden Grundgehälter, Mehrarbeitszuschläge, Urlaubsablösen, Prämien und Provisionen, 13. und 14. Gehalt und sonstige Sonderzahlungen erfasst. Das gleiche gilt für Jubiläumsaufwendungen, freiwillige Fahrtkosten- und Verpflegungszuschüsse sowie Sachbezugsleistungen. Auf Gehälter entfallende Lohnsteuerbeträge, die ausnahmsweise nicht vom Lohn/Gehalt der\*des Arbeitnehmers\*in einbehalten werden (zB Nachforderungen anlässlich von Lohnsteuerprüfungen, die nicht auf die\*den Arbeitnehmer\*in überwälzt werden können), sind ebenfalls hier zu erfassen. Beiträge an eine Vorsorgekasse sind ebenfalls hier anzuführen. Nicht zu den Löhnen und Gehältern gehören Reisekostenersätze und Tagesund Nächtigungsgelder, die zum Ausgleich entstandener Aufwendungen der\*des Arbeitnehmers\*in auf Dienstreisen bezahlt werden. Diese sind in Kennzahl **9160** zu erfassen.

**27.4** Als "**Aufwendungen für Abfertigungen**" (für Bilanzierer: EKR 640 - 644) bzw. "**Aufwendungen für Alters versorgung**" (für Bilanzierer: EKR 645 - 649) sind sowohl Abfertigungs- und Pensionszahlungen als auch die Veränderung der Abfertigungsrückstellungen und - nur bei Bilanzierern - die Veränderung der Pensionsrückstellungen zu erfassen; ebenso Beiträge an Pensionskassen und sonstige Beiträge für die Altersversorgung der Arbeitnehmer\*innen.

27.5 Als "gesetzlicher Sozialaufwand Arbeiter/innen" (für Bilanzierer: EKR 650 - 655) und "gesetzlicher Sozial**aufwand Angestellte**" (für Bilanzierer: EKR 656 - 659) sind alle an die Sozialversicherungsträger abzuführenden Sozialaufwendungen (Arbeitgeber\*innenanteile) einschließlich des Beitrages nach dem Entgeltfortzahlungsgesetz und des Wohnbauförderungsbeitrages zu erfassen.

27.6 Als "Iohnabhängige Abgaben und Pflichtbeiträ**ge"** (für Bilanzierer: EKR 660 - 665) und **"gehaltsabhängige Abgaben und Pflichtbeiträge"** (für Bilanzierer: EKR 666 - 669) sind alle sonstigen vom Entgelt abhängigen Abgaben und Pflichtbeiträge zu erfassen. Zu diesen gehören vor allem der Dienstgeberbeitrag zum Ausgleichfonds für Familienbeihilfen, der Zuschlag zum Dienstgeberbeitrag, die Kommunalsteuer sowie die Wiener Dienstgeberabgabe (U-Bahnabgabe).

Werden die Kommunalsteuer und die Wiener Dienstgeberabgabe (U-Bahnabgabe) von Bilanzierern unter "sonstige Steuern" (EKR 710 - 719) erfasst, sind sie in Kennzahl **9230** einzutragen.

27.7 Als "sonstige Sozialaufwendungen" (für Bilanzierer: EKR 670 - 689) sind freiwillige Sozialaufwendungen zu erfassen, die nicht der\*dem einzelnen Arbeitnehmer\*in als Entgeltsbestandteil zuzurechnen sind, wie Zuwendungen an den Betriebsratsfonds und an Unterstützungskassen (nicht Pensionskassen), Aufwendungen für Betriebsausflüge, für Weihnachtsgeschenke an die Arbeitnehmer\*innen und für verschiedene Betriebsveranstaltungen zum Wohle der Belegschaft. Aufwendungen, die durch Sozialeinrichtungen verursacht werden, sind unter den den entsprechenden Aufwandsarten zuzuordnenden Kennzahlen zu erfassen (zB der Materialverbrauch der Werksküche in Kennzahl **9100**, die Instandhaltung der Küchenräumlichkeiten in Kennzahl **9150**).

**28 Kennzahl 9130: Abschreibungen auf das Anlagevermögen (zB AfA, geringwertige Wirtschaftsgüter), EKR 700 - 708, soweit sie nicht in Kennzahl 9134 und/oder 9135 zu erfassen sind**

**28.1 Bilanzierer** haben hier (planmäßige und außerplanmäßige) nicht in Kennzahl **9134** und/oder **9135** zu erfassende Abschreibungen auf das Anlagevermögen, ausgenommen Finanzanlagen (EKR 701 - 708) einzutragen. Weiters sind hier auch Abschreibungen auf aktivierte Aufwendungen für das Ingangsetzen und Erweitern eines Betriebes (EKR 700) einzutragen. In Kennzahl **9130** sind sowohl die Dotierung als auch die Auflösung einer Bewertungsreserve (zB geringwertige Wirtschaftsgüter, Investitionszuschüsse, Übertragung § 12-Rücklage auf Bewertungsreserve) zu berücksichtigen.

**28.2 Einnahmen-Ausgaben-Rechner** haben hier nicht in Kennzahl **9134** oder **9135** zu erfassende Abschreibungen auf das Anlagevermögen (§§ 7, 8) einschließlich vorzeitiger und beschleunigter Abschreibungen sowie sofort abgesetzte geringwertige Anlagegüter (§ 13) einzutragen. Geringwertige Anlagegüter sind solche, deren Anschaffungs- oder Herstellungskosten im Einzelfall 1.000 Euro nicht übersteigen. Sie können entweder über die AfA abgesetzt oder sofort abgeschrieben werden (Wahlrecht).

### **29 Kennzahl 9134: Degressive Absetzung für Abnutzung (§ 7 Abs. 1a) für Wirtschaftsgüter, die nach dem 30.6.2020 angeschafft oder hergestellt worden sind**

Die Absetzung für Abnutzung kann auch in fallenden Jahresbeträgen nach einem unveränderlichen Prozentsatz von höchstens 30% erfolgen (**degressive Absetzung für Abnutzung**). Dieser Prozentsatz ist auf den jeweiligen Buchwert (Restbuchwert) anzuwenden und ergibt den jeweiligen AfA-Jahresbetrag. Bestimmte Wirtschaftsgüter (zB Gebäude, nicht schadstofffreie Kfz, gebrauchte Wirtschaftsgüter, Anlagen, die der Förderung, dem Transport oder der Speicherung fossiler Energieträger dienen sowie Anlagen, die fossile Energieträger direkt nutzen, siehe § 7 Abs. 1 a Z 1) sind von der degressiven AfA ausgenommen. Allfällige Korrekturen sind in Kennzahl **9268** vorzunehmen.

# **30 Kennzahl 9135: Beschleunigte Gebäudeabschreibung (§ 8 Abs. 1a)**

Ohne Nachweis der Nutzungsdauer beträgt die Absetzung für Abnutzung für **Gebäude**, die nach dem 30.6.2020 angeschafft oder hergestellt worden sind:

- Im Jahr der erstmaligen Berücksichtigung höchstens **7,5%**. Davon abweichend beträgt die Absetzung für Abnutzung für Gebäude, die für Wohnzwecke über lassen werden, höchstens **4,5%**.
- Im darauffolgenden Jahr beträgt die AfA höchstens **5%** und für Gebäude, die für Wohnzwecke überlassen werden, höchstens **3%**.

Die Regelung über die Halbjahres-AfA kommt nicht zur Anwendung. Allfällige Korrekturen sind in Kennzahl **9269** vorzunehmen.

#### **31 Kennzahl 9140: Abschreibungen vom Umlaufvermögen, soweit diese die im Unternehmen üblichen Abschreibungen übersteigen - EKR 709 - und Wertberichtigungen zu Forderungen; soweit sie nicht in Kennzahl 9142 zu erfassen sind**

Diese Kennzahl ist **nur** von **Bilanzierern** auszufüllen. Diese haben hier - sowohl bei Bilanzierung gemäß § 5 als auch bei Bilanzierung gemäß § 4 Abs. 1 - Abschreibungen vom Umlaufvermögen, soweit diese die im Unternehmen üblichen Abschreibungen übersteigen (EKR 709, § 231 Abs. 2 Z 7 UGB), einzutragen. Dotierungen von Einzewertberichtigungen zu Forderungen (EKR 208, 209, 213, 214, 218, 219, 223, 224, 228, 229, 248, 249) sind ebenfalls hier einzutragen. Auflösungen sind unter Kennzahl **9090** einzutragen. Zur Korrektur der Eintragung siehe Kennzahl **9250**.

### **32 Kennzahl 9142: Dotierung/Auflösung von pauschalen Wertberichtigungen zu Forderungen**

Gem. § 6 Z 2 lit. a EStG 1988 ist eine pauschale Wertberichtigung von Forderungen unter den Voraussetzungen des § 201 Abs. 2 Z 7 UGB zulässig. Danach muss die Bestimmung eines Wertes, die nur auf Basis von Schätzungen möglich ist, auf einer umsichtigen Beurteilung beruhen (Grundsatz der verlässlichen Schätzung). Liegen statistisch ermittelbare Erfahrungswerte aus gleichgelagerten Sachverhalten vor, sind diese gemäß § 201 Abs. 2 Z 7 UGB bei der umsichtigen Beurteilung zu berücksichtigen (zB statistisch ermittelte Ausfallswahrscheinlichkeiten), dh., sie müssen diesfalls in die Schätzung einfließen.

### **33 Kennzahl 9150: Instandhaltungen (Erhaltungsaufwand) für Gebäude, EKR 72**

**33.1 Bilanzierer** und **Einnahmen-Ausgaben-Rechner**  haben hier Aufwendungen/Ausgaben für Instandhaltung, soweit diese **Gebäude** betreffen, einzutragen. Instandhaltungen von anderen Wirtschaftsgütern sowie Aufwendungen für Reinigung durch Dritte, Entsorgung und Beleuchtung sind nicht hier einzutragen.

33.2 "Instandhaltungen" umfassen alle Aufwendungen (Ausgaben), die dazu dienen, die Nutzbarkeit eines Gebäudes zu erhalten (Erhaltungsaufwand) und die nicht zu einer Wesensänderung des Gebäudes führen (in diesem Fall läge aktivierungspflichtiger Herstellungsaufwand vor). Erhaltungsaufwendungen sind ohne Unterscheidung in "Instandungsaufwendungen im engeren Sinn" und "Instandsetzungsaufwendungen" (vgl. zum Begriff § 4 Abs. 7) hier einzutragen. Instandsetzungsaufwendungen gemäß § 4 Abs. 7 sind mit dem auf das Wirtschaftsjahr entfallenden Fünfzehntelbetrag zu erfassen. (siehe dazu Rz 1398 und Rz 6460 ff der EStR 2000).

### **34 Kennzahl 9160: Reise- und Fahrtspesen inkl. Kilometergeld und Diäten (ohne tatsächliche Kfz-Kosten), EKR 734 - 737**

**34.1 Bilanzierer** und **Einnahmen-Ausgaben-Rechner**  haben hier Reise- und Fahrtaufwendungen/-ausgaben (für Bilanzierer: EKR 734 - 735), Tages- und Nächtigungsgelder (für Bilanzierer: EKR 736 - 737) und Kilometergelder (bei PKW: 0,42 Euro pro Kilometer) einzutragen. Einzutragen sind sowohl die eigenen als auch die für Arbeitnehmer/ innen getragenen Aufwendungen. Das Pauschale von 50% der Kosten für eine Wochen-, Monats- oder Jahreskarte für ein Massenbeförderungsmittel ist nicht hier, sondern in Kennzahl **9165** einzutragen. Tatsächliche Kfz-Kosten sind in Kennzahl **9170** einzutragen.

**34.2** Zum Reise- und Fahrtaufwand (für Bilanzierer: EKR 734 - 735) gehören neben den unmittelbar an Reiseunternehmer\*innen bezahlten Aufwendungen auch Reisekosten (Tages- und Nächtigungsgelder) und Fahrtkostenvergütungen, soweit sie Ersatz für tatsächliche Aufwendungen darstellen (zB Kilometergelder).

**34.3** Reisekosten umfassen den pauschalierten Verpflegungsmehraufwand (Tagesgeld: 26,40 Euro pro Tag, unter 12 Stunden 2,20 Euro pro angefangener Stunde, sofern die Reise mehr als 3 Stunden dauert) sowie die Kosten für Nächtigung, die entweder pauschal (15 Euro pro Nächtigung inklusive der Kosten für das Frühstück) oder in der nachzuweisenden Höhe geltend gemacht werden können (§ 4 Abs. 5 in Verbindung mit  $\bar{S}$  26 Z 4). Siehe dazu auch Rz 1378 der EStR 2000 in Verbindung mit Rz 278 ff der Lohnsteuerrichtlinien 2002.

**34.4** Bei Inanspruchnahme der Basispauschalierung sind Reise- und Fahrtkosten gesondert abzugsfähig, soweit ihnen ein Kostenersatz in gleicher Höhe gegenübersteht.

### **35 Kennzahl 9165: Pauschale von 50% der Kosten einer Wochen-, Monats- oder Jahreskarte für Massenbeförderungsmittel**

Wenn glaubhaft gemacht werden kann, dass die Karte im Wirtschaftsjahr auch für betriebliche Fahrten verwendet wurde, können 50% der Ausgaben für eine nicht übertragbare Wochen-, Monats- oder Jahreskarte für Massenbeförderungsmittel als Betriebsausgabe berücksichtigt werden.

### **36 Kennzahl 9170: Kfz-Kosten (ohne AfA, Leasing und Kilometergeld), EKR 732 - 733**

**Bilanzierer** und **Einnahmen-Ausgaben-Rechner** haben hier die **tatsächlichen** Kfz-Kosten (für Bilanzierer: EKR 732 - 733) einzutragen. Werden die Kfz-Kosten über das Kilometergeld geltend gemacht (siehe dazu Rz 1612 f der EStR 2000), ist dieses in Kennzahl **9160** einzutragen. Tatsächliche Kfz-Kosten sind ua. Instandhaltungsaufwendungen betreffend Kfz, Betriebsstoffe, Reparatur- und Servicekosten, Versicherungsprämien, Steuern. Nicht dazu gehören die AfA (einzutragen in Kennzahl **9130**) und Leasingaufwendungen/ ausgaben (einzutragen in Kennzahl **9180**).

### **37 Kennzahl 9180: Miet- und Pachtaufwand, Leasing, EKR 740 - 743, 744 - 747**

**Bilanzierer** und **Einnahmen-Ausgaben-Rechner** haben hier den Aufwand bzw. die Ausgaben für Miete und Pacht (für Bilanzierer: EKR 740 - 743) sowie Leasing (für Bilanzierer: EKR 744 - 747) zu erfassen. Nicht hier einzutragen sind Aufwendungen/Ausgaben für Beheizung, Beleuchtung, für die Reinigung gemieteter Räume sowie Betriebskosten. Zu beachten ist, dass gemäß § 4 Abs. 6 Vorauszahlungen von Mietkosten von Einnahmen-Ausgaben-Rechnern auf den Zeitraum der Vorauszahlung gleichmäßig zu verteilen sind, wenn sie nicht nur das laufende und das folgende Kalenderjahr betreffen (vgl. dazu Rz 1381ff der EStR 2000). In derartigen Fällen ist der auf das Wirtschaftsjahr entfallende Jahresbetrag hier zu erfassen.

### **38 Kennzahl 9190: Provisionen an Dritte, Lizenzgebühren, EKR 754 - 757, 748 - 749**

**Bilanzierer** und **Einnahmen-Ausgaben-Rechner** haben hier Aufwendungen/Ausgaben für Provisionen an Dritte (für Bilanzierer: EKR 754 - 757) sowie Lizenzgebühren (EKR 748 - 749) zu erfassen.

### **39 Kennzahl 9200: Werbe- und Repräsentationsaufwendungen, Spenden, Trinkgelder, EKR 765 - 769**

**Bilanzierer** und **Einnahmen-Ausgaben-Rechner** haben hier Aufwendungen/Ausgaben für Werbung und Repräsentation (für Bilanzierer: EKR 765 - 768) sowie Spenden und Trinkgelder (für Bilanzierer: EKR 769) einzutragen.

Soweit der unternehmensrechtliche Ansatz bzw. die Eintragung in dieser Kennzahl nicht dem steuerlich zulässigen Wert entspricht (zB § 20 Abs. 1 Z 3, siehe dazu Rz 4808 der EStR 2000), sind die Korrekturen in Kennzahl **9280** vorzunehmen.

### **40 Kennzahl 9210: Buchwert abgegangener Anlagen, EKR 782**

**Bilanzierer** und **Einnahmen-Ausgaben-Rechner** haben hier die Summe der Buchwerte von im Wirtschaftsjahr abgegangenen Anlagen, ausgenommen Finanzanlagen (für Bilanzierer EKR 782), einzutragen. Außerplanmäßige bzw. außerordentliche Abschreibungen (zB in Folge Zerstörung eines Anlagegutes, vgl. § 8 Abs. 4) sind in Kennzahl **9130** einzutragen.

# **41 Kennzahl 9275: Arbeitszimmer**

Aufwendungen für ein in der Privatwohnung eingerichtetes Arbeitszimmer einschließlich Einrichtung sind grundsätzlich nicht abzugsfähig. Abzugsfähige Ausgaben liegen nur dann vor, wenn das Arbeitszimmer (nahezu) ausschließlich betrieblich genutzt wird und den Mittelpunkt der gesamten betrieblichen Tätigkeit bildet. Das ist zB bei Schriftstellern, Malern, Komponisten oder Gutachtern der Fall.

Als Betriebsausgaben im Zusammenhang mit einem Arbeitszimmer kommen insbesondere anteilige Mietkosten, Betriebskosten (Beheizung, Beleuchtung, Versicherung etc.), AfA, Finanzierungskosten in Betracht. Bitte tragen sie die Aufwendungen für das Arbeitszimmer nur in Kennzahl **9275** ein, ohne Erfassung in anderen Kennzahlen. Nähere Informationen zum Arbeitszimmer finden sie in den Lohnsteuerrichtlinien, Rz 324ff.

### **42 Kennzahl 9215: Kleines Arbeitsplatzpauschale (300 Euro für ein volles Wirtschaftsjahr)**

Das Arbeitsplatzpauschale steht zu, wenn zur Ausübung der betrieblichen Tätigkeit kein anderer Raum zur Verfügung steht. Die Berücksichtigung eines Arbeitszimmers schließt das Arbeitsplatzpauschale aus. Das **kleine** Arbeitsplatzpauschale beträgt **300 Euro** für ein volles Wirtschaftsjahr, wenn im Kalenderjahr andere Einkünfte aus einer aktiven Erwerbstätigkeit von mehr als 11.693 Euro erzielt wurden, für die außerhalb der Wohnung ein anderer Raum zur Verfügung steht. Neben dem kleinen Arbeitsplatzpauschale sind nur Ausgaben für ergonomisch geeignetes Mobiliar abzugsfähig (Kennzahl **9216**). Der Betrag von 300 Euro ist gegebenenfalls zu aliquotieren (25 Euro pro Monat). Bei mehreren Betrieben steht das Arbeitsplatzpauschale nur einmal zu und ist nach dem Verhältnis der Betriebseinnahmen aufzuteilen.

### **43 Kennzahl 9216: Ausgaben/Aufwendungen für ergonomisch geeignetes Mobiliar**

Ausgaben für ergonomisch geeignetes Mobiliar eines in der Wohnung eingerichteten Arbeitsplatzes können bis höchstens **300 Euro** als Betriebsausgaben berücksichtigt werden. Ein allfälliger Höchstbetragsüberschreitungsbetrag aus einem Vorjahr ist ebenfalls hier zu erfassen (keine automatische Berücksichtigung).

### **44 Kennzahl 9217: Großes Arbeitsplatzpauschale (1.200 Euro für ein volles Wirtschaftsjahr)**

Das Arbeitsplatzpauschale steht zu, wenn zur Ausübung der betrieblichen Tätigkeit kein anderer Raum zur Verfügung steht. Die Berücksichtigung eines Arbeitszimmers schließt das Arbeitsplatzpauschale aus. Das **große** Arbeitsplatzpauschale beträgt **1.200 Euro** für ein volles Wirtschaftsjahr, wenn im Kalenderjahr keine anderen Einkünfte aus einer aktiven Erwerbstätigkeit von mehr als 11.693 Euro erzielt wurden, für die außerhalb der Wohnung ein anderer Raum zur Verfügung steht. Mit dem Arbeitsplatzpauschale werden sämtliche Aufwendungen, die aus der betrieblichen Nutzung der Wohnung entstehen, berücksichtigt. Der Betrag von 1.200 Euro ist gegebenenfalls zu aliquotieren (100 Euro pro Monat). Bei mehreren Betrieben steht das Arbeitsplatzpauschale nur einmal zu und ist nach dem Verhältnis der Betriebseinnahmen aufzuteilen.

### **45 Kennzahl 9220: Zinsen und ähnliche Aufwendungen, EKR 828 - 834**

**45.1 Bilanzierer** haben hier zu erfassen: Zinsen für betriebliche Bankkredite, Darlehen, Hypothekarkredite, Zuzählungs- und Bereitstellungsprovisionen für einen Kredit bzw. Kreditrahmen, Überziehungsprovisionen, Frachtstundungsgebühren, Abschreibungen auf das aktivierte Disagio, Geldbeschaffungskosten, Wechseldiskonte, sofern diesen kein

verrechenbarer Diskontertrag gegenübersteht, sowie gesondert in Rechnung gestellte Zinsen auf Lieferantenkredite. Wurde ein Disagio (Damnum) nicht aktiviert (§ 198 Abs. 7 UGB) oder wurden Geldbeschaffungskosten unternehmensrechtlich sofort abgesetzt, ist die dem § 6 Z 3 entsprechende Vorgangsweise (Korrektur) in Kennzahl **9290** vorzunehmen.

**45.2 Einnahmen-Ausgaben-Rechner** haben hier Ausgaben für unter Punkt 38.1 genannte Aufwendungen einzutragen. Zu beachten ist, dass gemäß § 4 Abs. 6 Vorauszahlungen von Fremdmittelkosten auf den Zeitraum der Vorauszahlung gleichmäßig zu verteilen sind, wenn sie nicht nur das laufende und das folgende Kalenderjahr betreffen (dazu Rz 1381 ff der EStR 2000). In derartigen Fällen ist der auf das Wirtschaftsjahr entfallende Jahresbetrag hier zu erfassen. Ein Disagio (Damnum) unterliegt beim Einnahmen-Ausgaben-Rechner dem § 4 Abs. 6. Geldbeschaffungskosten, welche die Freigrenze von 900 Euro (Rz 2464 der EStR 2000) übersteigen, sind zwingend auf die Darlehenslaufzeit zu verteilen (Rz 2463 der EStR 2000). In derartigen Fällen ist ebenfalls der auf das Wirtschaftsjahr entfallende Jahresbetrag hier zu erfassen.

### **46 Kennzahl 9258: Gewinnanteile echter stiller Gesellschafter**

Hier sind als Betriebsausgaben zu berücksichtigende Gewinnanteile echter stiller Gesellschafter einzutragen, die in der Einkommensteuererklärung des Empfängers als Einkünfte aus Kapitalvermögen (Kennzahl **856** der Beilage E 1kv) oder – sollte es sich um eine betriebliche Beteiligung handeln – in der Kennzahl **9090** zu erfassen sind.

### **47 Kennzahl 9225: Eigene Pflichtversicherung, Beiträge zu Versorgungs- und Unterstützungseinrichtungen und Beiträge zur Selbstständigenvorsorge**

Hier sind jene Aufwendungen einzutragen, die von der Unternehmerin/vom Unternehmer für sich als Beiträge zur Pflichtversicherung oder zu einer Versorgungs- und Unterstützungseinrichtung gemäß § 4 Abs. 4 Z 1 lit. a und b geleistet wurden. Hier sind auch Beiträge zur Selbstständigenvorsorge einzutragen. Diese Aufwendungen dürfen neben dem Pauschale gemäß § 17 Abs. 1 erfasst werden.

### **48 Kennzahl 9243, 9244, 9245, 9246 (betriebliche Spenden)**

In den Kennzahlen **9243** bis **9246** sind Spenden einzutragen, die aus dem Betriebsvermögen an die bei den jeweiligen Kennzahlen genannten Spendenempfänger geleistet worden sind. Allfällige Korrekturen sind in Kennzahl **9317** zu erfassen.

# **49 Kennzahl 9261 (Zuwendungen an eine gemeinnützige Stiftung)**

Hier sind Zuwendungen zur Vermögensausstattung einer gemeinnützigen Stiftung einzutragen. Zu den Voraussetzungen für die Absetzbarkeit siehe § 4b EStG 1988. Allfällige Korrekturen sind in Kennzahl **9322** zu erfassen

### **50 Kennzahl 9262 (Zuwendungen an die Innovationsstiftung für Bildung)**

Hier sind Zuwendungen an die Innovationsstiftung für Bildung und deren Substiftungen einzutragen. Zu den Voraussetzungen für die Absetzbarkeit siehe § 4c EStG 1988. Allfällige Korrekturen sind in Kennzahl **9325** zu erfassen

# **51 Kennzahl 9230: Übrige Betriebsausgaben - Saldo**

Hier ist die Summe sämtlicher im Kalenderjahr angefallener bzw. abgeflossener Betriebsausgaben mit Ausnahme der in den vorherigen Kennzahlen einzutragenden Betriebsausgaben

zu erfassen. Ein Betriebsausgabenpauschale ist nicht hier, sondern in Kennzahl **9259** einzutragen.

### **52 Kennzahl 9259: Pauschalierte Betriebsausgaben**

Hier ist bei Inanspruchnahme einer Pauschalierung der Pauschalbetrag für Betriebsausgaben einzutragen. **Keine** Eintragung ist hier in Fällen der Inanspruchnahme einer **land- und forstwirtschaftlichen Pauschalierung** vorzunehmen. In derartigen Fällen ist die Beilage E 1c (Einzelunternehmer\*in) zu verwenden. **Keine** Eintragung ist hier auch in Fällen der Inanspruchnahme der **gewerblichen Vollpauschalierung** für Lebensmitteleinzel- und Gemischtwarenhandel vorzunehmen; in diesem Fall ist nur Punkt 6 der Erklärung auszufüllen.

Für die Inanspruchnahme der **Kleinunternehmerpauschalierung** ist die Beilage **E 1a-K** zu verwenden. Nur in Fällen, in denen neben dem pauschal ermittelten Gewinn ein Veräußerungsgewinn/-verlust, Aufgabegewinn/-verlust, ein Übergangsgewinn/-verlust zusätzlich zu erfassen ist, ist anstelle der Beilage E 1a-K die Beilage E 1a zu verwenden (siehe Anm 12).

Einnahmen-Ausgaben-Rechnern, die von der Möglichkeit der **Basispauschalierung** nach § 17 Abs. 1 Gebrauch machen, haben hier das Betriebsausgabenpauschale von 6% bzw. 12 %, einzutragen. Bei Inanspruchnahme der Basispauschalierung dürfen zusätzlich zu der Kennzahl **9230** nur die Kennzahlen **9100, 9110, 9120, 9160, 9165, 9215, 9217** und **9225** eingetragen werden.

Die Basispauschalierung ist anwendbar, wenn der Umsatz im vorangegangenen Jahr nicht mehr als 220.000 Euro betragen hat. Bei Anwendung der Pauschalierung werden die Betriebseinnahmen voll erfasst, die Betriebsausgaben jedoch pauschal mit 12% des Umsatzes abgesetzt. Für folgende Einkünfte beträgt der Pauschalsatz nur 6% der Umsätze: Freiberufliche oder gewerbliche Einkünfte aus einer kaufmännischen oder technischen Beratung, einer Tätigkeit im Sinne des § 22 Z 2 (zB wesentlich beteiligte GmbH-Geschäftsführer\*innen, Aufsichtsräte\*innen) sowie Einkünfte aus einer schriftstellerischen, vortragenden, wissenschaftlichen, unterrichtenden oder erzieherischen Tätigkeit.

Neben dem Pauschale dürfen nur abgesetzt werden:

- Ausgaben für den Eingang an Waren, Rohstoffen, Halberzeugnissen, Hilfsstoffen und Zutaten (einzutragen in Kennzahl **9100**),
- Ausgaben für Löhne (einschließlich Lohnnebenkosten, einzutragen in Kennzahl **9120**),
- Ausgaben für Fremdlöhne, soweit diese unmittelbar in Leistungen eingehen, die den Betriebsgegenstand des Unternehmens bilden (zB Auftragsfertigung von Waren, einzutragen in Kennzahl **9110**),
- Sozialversicherungsbeiträge (zu erfassen in Kennzahl **9225**) und
- Beiträge zur Selbständigenvorsorge (zu erfassen in Kennzahl **9225**)
- Reise- und Fahrtkosten, soweit ihnen ein Kostenersatz in gleicher Höhe gegenübersteht; diese Reise- und Fahrtkosten vermindern die für die Bemessung des Pauschales maßgeblichen Umsätze.
- Das Arbeitsplatzpauschale (**9215** oder **9217**)
- 50% der Kosten für eine Woche-, Monats- und Jahreskarte für ein Massenbeförderungsmittel (**9165**)

Alle anderen Betriebsausgaben sind durch das Betriebsausgabenpauschale abgedeckt. Dies trifft etwa zu auf Abschreibungen (§§ 7, 8 und 13), Restbuchwerte abgehender Anlagen, Fremdmittelkosten, Miete und Pacht, Post und Telefon, Betriebsstoffe (Brenn- und Treibstoffe), Energie und Wasser, Werbung, Rechts- und Beratungskosten, Provisionen (außer mengenabhängige Einkaufsprovisionen - siehe Rz 4117 EStR 2000), Büroausgaben, Prämien für Betriebsversicherungen, Betriebssteuern, Instandhaltung, Reinigung durch Dritte,

Kraftfahrzeugkosten, Reisekosten (einschließlich Tages- und Nächtigungsgelder) oder Trinkgelder.

Wird das **USt-Nettosystem** gewählt (siehe oben Anm. 18.4), ist weder die auf Grund von Lieferungen oder sonstigen Leistungen geschuldete Umsatzsteuer noch die an andere Unternehmer\*innen bezahlte Umsatzsteuer (Vorsteuer) noch eine Umsatzsteuerzahllast anzusetzen. Das Betriebsausgabenpauschale ist als Nettogröße zu werten. Ungeachtet des Umstandes, ob bei der Umsatzsteuer eine Vorsteuerpauschalierung nach § 14 Abs. 1 Z 1 UStG 1994 gewählt worden ist oder die tatsächlichen Vorsteuern angesetzt worden sind, darf daher aus dem Betriebsausgabenpauschale keine Umsatzsteuer herausgerechnet werden.

Beim **USt-Bruttosystem** (siehe dazu Anm. 18.3) sind sowohl die auf Grund von Lieferungen oder sonstigen Leistungen geschuldete Umsatzsteuer (in Kennzahl **9040** oder **9050** oder – bei USt-Nettodarstellung – in Kennzahl **9093**) als auch die an andere Unternehmer\*innen bezahlte Vorsteuer (in Kennzahlen **9100** und hinsichtlich von Fremdleistungen gegebenenfalls Kennzahl **9110** oder – bei USt-Nettodarstellung – in Kennzahl **9233**) zu berücksichtigen. Eine USt-Zahllast ist in Kennzahl **9230** bzw. eine USt-Gutschrift in Kennzahl **9090** einzutragen. Da das Betriebsausgabenpauschale als Nettogröße anzusehen ist, ist

- die auf ertragsteuerlich "abpauschalierte" Betriebsausgaben entfallende Vorsteuer,
- im Fall der Inanspruchnahme der Vorsteuerpauschalierung nach § 14 Abs. 1 Z 1 UStG 1994 das Vorsteuerpauschale sowie
- die auf Anlagenzugänge entfallende Vorsteuer

gesondert als Betriebsausgabe in Kennzahl **9230** anzusetzen.

Bei Inanspruchnahme der Sportler\*innen-Pauschalierung dürfen die nicht zu erfassenden Einkünfte (67%) nicht über Kennzahl 9259 ausgeschieden werden. Siehe dazu Anm. 10.

**53** Der ermittelte Gewinn/Verlust ist, sofern keine Korrekturen oder Ergänzungen gemäß Punkt 4 erfolgen, in das Formular E 1 (Punkte 10a, 11a oder 12a) zu übernehmen.

# **54 Zu "4. Korrekturen und Ergänzungen zur Gewinnermittlung laut Punkt 3 (Steuerliche Mehr-/Weniger-Rechnung)"**

**54.1 Bilanzierer** mit Gewinnermittlung nach **§ 5** haben hier die zur Ermittlung des richtigen steuerlichen Gewinnes erforderlichen Korrekturen und Ergänzungen der unternehmensrechtlichen Ansätze vorzunehmen. Soweit für die Korrekturen nicht speziellen Kennzahlen vorgesehen sind, sind sie in Kennzahl **9290** zu erfassen.

**54.2 Bilanzierer** mit Gewinnermittlung nach **§ 4 Abs. 1** und **Einnahmen-Ausgaben-Rechner** haben hier die zur Ermittlung des richtigen steuerlichen Gewinnes erforderlichen Korrekturen und Ergänzungen dann vorzunehmen, wenn die in  $n$ 3. Gewinn-ermittlung" vorgenommenen Eintragungen nicht den steuerlich maßgebenden Werten entsprechen. Soweit für die Korrekturen nicht speziellen Kennzahlen vorgesehen sind, sind sie in Kennzahl **9290** zu erfassen.

**54.3** Hier sind auch jene Adaptierungen vorzunehmen, die sich aus der Möglichkeit ergeben, betriebliche Kapitalerträge (Früchte und Substanzgewinne) oder Substanzgewinne betreffend Betriebsgrundstücke mit einem besonderen Steuersatz zu besteuern bzw. in der Veranlagung nicht zu erfassen.

### **55 Kennzahl 9276: Investitionsfreibetrag (10%)**

Bei Anschaffung oder Herstellung von Wirtschaftsgütern des abnutzbaren Anlagevermögens kann ein **Investitionsfreibetrag** (§ 11) gewinnmindernd geltend gemacht werden (siehe dazu auch Rz 3801ff EStR 2000). Er beträgt allgemein **10%** und für Wirtschaftsgüter, die dem Bereich der Ökologisierung zuzuordnen sind, **15%**. Der IFB kann insgesamt höchstens von Anschaffungs- oder Herstellungskosten von 1 Mio Euro im Wirtschaftsjahr geltend gemacht werden.

Begünstigt sind Wirtschaftsgüter, die eine betriebsgewöhnliche Nutzungsdauer von mindestens vier Jahren haben und inländischen Betrieben oder inländischen Betriebsstätten zuzurechnen sind. Bestimmte Wirtschaftsgüter sind ausgeschlossen, zB Wirtschaftsgüter, die zur Deckung eines investitionsbedingten Gewinnfreibetrages herangezogen werden, Gebäude, ge-brauchte oder geringwertige Wirtschaftsgüter. In Kennzahl **9276** ist der IFB einzutragen, der iHv **10%** der Anschaffungs- oder Herstellungskosten beansprucht wird.

# **56 Kennzahl 9277: Investitionsfreibetrag (15%)**

In Kennzahl **9277** ist der IFB einzutragen, der iHv **15%** der Anschaffungs- oder Herstellungskosten für Wirtschaftsgüter beansprucht wird, die dem Bereich der Ökologisierung zuzuordnen sind. Die inhaltlichen und verfahrensrechtlichen Voraussetzungen dafür sind in der Öko-IFB-Verordnung, BGBl II Nr. 155/2023, geregelt (siehe dazu auch Rz 3808ff EStR 2000).

### **57 Kennzahl 9240 Korrekturen zu Abschreibungen auf das Anlagevermögen (zB AfA, geringwertige Wirtschaftsgüter, EKR 700 - 708) – Kennzahl 9130**

Hier sind insbesondere jene vorgenommenen Korrekturen einzutragen, die sich aus § 8 ergeben (zB zwingende steuerrechtliche Mindestnutzungsdauer bei Gebäuden). AfA-Korrekturen in Bezug auf die beschleunigte Gebäudeabschreibung sind in Kennzahl **9269** vorzunehmen. AfA-Korrekturen in Bezug auf Kfz sind in Kennzahl **9260** vorzunehmen.

# **58 Kennzahl 9273: Wertberichtigungsfünftelbetrag ("Forderungsaltbestand")**

Für Wirtschaftsjahre, die vor dem 1. Jänner 2021 beginnen, dürfen ebenfalls pauschale Forderungswertberichtigungen erfolgen; die dabei zu berücksichtigenden Wertberichtigungsbeträge sind auf das Wirtschaftsjahr, das nach dem 31. Dezember 2020 beginnt und die folgenden vier Wirtschaftsjahre gleichmäßig zu verteilen.

### **59 Kennzahl 9274: Rückstellungsfünftelbetrag ("Altbeträge**"**)**

Für Wirtschaftsjahre, die vor dem 1. Jänner 2021 beginnen, dürfen ebenfalls pauschale Rückstellungen gebildet werden; die dabei zu berücksichtigenden Rückstellungsbeträge sind auf das Wirtschaftsjahr, das nach dem 31. Dezember 2020 beginnt und die folgenden vier Wirtschaftsjahre gleichmäßig zu verteilen.

### **60 Kennzahl 9260: Korrekturen zu Kfz-Kosten**

Hier sind in Bezug auf Kfz sämtliche vorgenommenen Korrekturen einzutragen, insbesondere AfA-Korrekturen aus dem Ansatz der steuerrechtlichen Nutzungsdauer von acht Jahren, Korrekturen, die sich aus der Anwendung der so genannten "Luxustangente" bei Kraftfahrzeugen und Korrekturen, die sich aus der Berücksichtigung eines Leasingaktivposten ergeben.

#### **61 Kennzahl 9270: Korrekturen zu Miet- und Pachtaufwand, Leasing (EKR 740 - 743, 744 - 747) – Kennzahl 9180**

Hier sind allfällige Korrekturen aus der Privatnutzung gemieteter/gepachteter oder geleaster Wirtschaftsgüter einzutragen. Korrekturen in Bezug auf Kfz (Zuführungen zu einem Leasingaktivposten nach § 8 Abs. 6 Z 2) sind unter Kennzahl **9260** vorzunehmen.

### **62 Kennzahl 9280: Korrekturen zu Werbe- und Repräsentationsaufwendungen, Spenden, Trinkgelder (EKR 765 - 769) – Kennzahl 9200**

Hier sind insbesondere jene vorgenommenen Korrekturen einzutragen, die sich aus § 20 Abs. 1 Z 3 (vgl. dazu Rz 4808 ff der EStR 2000) ergeben.

### **63 Kennzahl 9257: Korrekturen betreffend Entgelt für Arbeits- und Werkleistungen**

Aus § 20 Abs. 1 Z 7 und 8 ergibt sich, dass Arbeitslöhne, bestimmte Personalgestellungsvergütungen, Pensionen und Pensionsabfindungen sowie freiwillige Abfertigungen nicht mehr unbeschränkt abzugsfähig sind. Soweit die Abzugsbeschränkung zum Tragen kommt, tragen Sie den nichtabzugsfähigen Betrag zur Korrektur des Wertes in Kennzahl **9120** bzw. **9110** in Kennzahl **9257** ein.

**64** Sämtliche Einkünfte aus einer betrieblichen **Kapitalüberlassung** (Früchte, nicht Substanzgewinne) einschließlich laufender Einkünfte aus Kryptowährungen, die mit einem besonderen Steuersatz besteuert werden können, sind in Kennzahl **9283** aus dem steuerlichen Ergebnis der Beilage E 1a auszuscheiden. Dies gilt sowohl für inländisches mit KESt endbesteuerungsfähiges Kapitalvermögen, sofern diese im Ergebnis der Gewinnermittlung laut Punkt 3 enthalten ist, als auch für ausländische Kapitalerträge sowie laufende Einkünfte aus Kryptowährungen unabhängig davon, ob KESt einbehalten wurde. Diese Einkünfte sind bei Ausübung der Regelbesteuerungsoption gemäß Punkt 8.1 des Formulars E 1 in die Kennzahlen **780/782/784** bzw. **917/918/919** zu übernehmen. Andernfalls sind inländische mit KESt endbesteuerte Einkünfte in der E 1 gar nicht, ausländische Einkünfte, die mit einem besonderen Steuersatz besteuert werden sollen, sowie laufende Einkünfte aus Kryptowährungen in die im Formular E 1 dafür vorgesehenen Kennzahlen zu übernehmen.

**65** Einkünfte aus im Betrieb realisierten Wertsteigerungen von Kapitalvermögen, von Derivaten sowie von realisierten Wertsteigerungen von Kryptowährungen sind grundsätzlich mit dem besonderen Steuersatz zu besteuern, es sei denn es wird die Regelbesteuerungsoption gemäß Punkt 8.1 des Formulars E 1 ausgeübt. § 6 Z 2 lit. c sieht bei einem Zusammentreffen von Substanzgewinnen und -verlusten eine Verrechnung vor. Die Kennzahlen **9305** (siehe Anm. 66) und **9289** (siehe Anm. 67) dienen der Umsetzung dieser Besteuerungsfolgen.

**66** In Kennzahl **9305** sind allfällige Korrekturen vorzunehmen, die sich aus der richtigen Ermittlung von Substanzgewinnen/-verlusten ergeben, die betriebliches Kapitalvermögen betreffen, hinsichtlich dessen der besondere Steuersatz anwendbar ist. Dies kann zB erforderlich sein, wenn der im Punkt 3 erfasste unternehmensrechtliche Substanzgewinn vom steuerlichen wegen Unterschieden in der Einlagebewertung (beizulegender Wert einerseits bzw. Begrenzung mit den Anschaffungskosten gemäß § 6 Z 5 andererseits) abweicht. Das hier allenfalls zu adaptierende Ergebnis betreffend Substanzgewinnen/-verlusten ist in weiterer Folge maßgebend.

#### **67** Die Kennzahl **9289** hat eine doppelte Funktion:

Sie dient einerseits der Umsetzung der Verrechnungsvorschrift des **§ 6 Z 2 lit. c.** Danach sind Verluste aus der Veräußerung, Einlösung und sonstigen Abschichtung von Wirtschaftsgütern und Derivaten, auf deren Erträge der besondere Steuersatz anwendbar ist, vorrangig mit positiven Einkünften aus realisierten Wertsteigerungen von solchen Wirtschaftsgütern und Derivaten sowie mit Zuschreibungen derartiger Wirtschaftsgüter zu verrechnen. Ein verbleibender negativer Überhang darf nur zu 55% ausgeglichen werden.

Die Substanzgewinne und Substanzverluste sind in den Vorspalten zu erfassen und daraus ist der Saldo zu bilden. Ist dieser **negativ**, darf dieser nur zu 55% mit den anderen Einkünften des Betriebes ausgeglichen werden. In diesem Fall sind 45% des negativen Saldos mit **positivem** Vorzeichen in die Kennzahl **9289** einzutragen. Damit erfolgt die Hinzurechnung von 45% des Verlustes und die Korrektur des (allenfalls über die Kennzahl **9305** korrigierten) Ergebnisses aus dem Punkt 3 entsprechend § 6 Z 2 lit. c.

Ist der Saldo aus den Substanzgewinnen und Substanzverlusten **positiv**, erfolgt über die Kennzahl **9289** das Ausscheiden dieser Substanzgewinne, weil diese mit dem besonderen Steuersatz begünstigt besteuert werden können und deshalb aus dem Ergebnis der Beilage E 1a auszuscheiden sind (wie Kennzahl **9283** hinsichtlich der begünstigen Einkünfte aus einer betrieblichen Kapitalüberlassung). Diese Einkünfte sind im Formular E 1 bei Ausübung der Regelbesteuerungsoption in die Kennzahlen **780/782/784**  bzw. **917/918/919**, andernfalls in die für die Besteuerung mit dem besonderen Steuersatz vorgesehenen Kennzahlen zu übernehmen.

**68** Realisierte Substanzgewinne/-verluste in Bezug auf **Betriebsgrundstücke** sind, wenn keine Ausnahme vom besonderen Steuersatz gemäß § 30a Abs. 3 und 4 vorliegt, mit dem besonderen Steuersatz zu besteuern, es sei denn es wird die Regelbesteuerungsoption gemäß Punkt 8.2 des Formulars E  $1$  ausgeübt. §  $6$   $2$   $2$  lit. d ordnet bei einem Zusammentreffen von Substanzgewinnen und -verlusten eine Verrechnung vor. Die Kennzahlen **9285** (siehe Anm. 69) und **9316** (siehe Anm. 70) dienen der Umsetzung dieser Besteuerungsfolgen.

**69** In Kennzahl **9285** sind allfällige Korrekturen vorzunehmen, die gegebenenfalls notwendig sind, um eine korrekte Saldierung gemäß § 6 Z 2 lit. d oder eine korrekte steuerliche Erfassung eines Substanzgewinnes zu gewährleisten. Dies kann etwa nötig sein, weil betrieblicher Grund und Boden unter Anwendung des § 30 Abs. 4 pauschal besteuert werden soll, Differenzen zwischen der unternehmensrechtlichen und steuerlichen Einlagebewertung vorliegen und diese Umstände in der Gewinnermittlung gemäß Punkt 3 keinen Niederschlag gefunden haben, weil dort das unternehmensrechtliche Ergebnis erfasst worden ist. Sollte die Immobilienertragsteuer gewinnmindernd berücksichtigt worden sein, ist dies ebenfalls hier zu korrigieren. Das hier allenfalls zu adaptierende Ergebnis betreffend Substanzgewinnen/-verlusten ist in weiterer Folge maßgebend.

**70** Die Kennzahl **9316** hat eine doppelte Funktion:

Sie dient einerseits der Umsetzung der Verrechnungsvorschrift des **§ 6 Z 2 lit. d.** Danach sind Teilwertabschreibungen und Verluste aus der Veräußerung von Betriebsgrundstücken, auf deren Wertsteigerungen der besondere Steuersatz anwendbar ist, vorrangig mit positiven Einkünften aus der Veräußerung oder Zuschreibung solcher Grundstücke desselben Betriebes zu verrechnen. Ein verbleibender negativer Überhang darf nur zur Hälfte ausgeglichen werden.

Die Substanzgewinne und Substanzverluste sind in den Vorspalten zu erfassen und daraus ist der Saldo zu bilden. Ist dieser **negativ**, darf dieser nur zu 60% mit den anderen Einkünften des Betriebes ausgeglichen werden. In diesem Fall ist 40% des negativen Saldos mit **positivem** Vorzeichen in die Kennzahl **9316** einzutragen. Damit erfolgt die Hinzurechnung von 40% des Verlustes und die Korrektur des (allenfalls über die Kennzahl **9285** korrigierten) Ergebnisses aus dem Punkt 3 entsprechend § 6 Z 2 lit. d.

Ist der Saldo aus den Substanzgewinnen und Substanzverlusten **positiv**, erfolgt über die Kennzahl **9316** das

Ausscheiden dieser Substanzgewinne, weil diese mit dem besonderen Steuersatz begünstigt besteuert werden können und deshalb aus dem Ergebnis der Beilage E 1a auszuscheiden sind (wie Kennzahl **9289** hinsichtlich der begünstigen Einkünfte aus realisierten Wertsteigerungen und Derivaten bei betrieblichem Kapitalvermögen). Diese Einkünfte sind im Rormular E 1 bei Ausübung der Regelbesteuerungsoption in die Kennzahlen **500/501/502**, andernfalls in die für die Besteuerung mit dem besonderen Steuersatz vorgesehenen Kennzahlen zu übernehmen.

**71** Wird die **Regelbesteuerungsoption** für **Einkünfte aus Leitungsrechten**, von denen eine Abzugsteuer von 10% einbehalten worden ist, ausgeübt (Punkt 8.3 im Formular E 1), werden diese Einkünfte nach dem allgemeinen Steuertarif besteuert. In Kennzahl **9326** sind die Einkünfte einzutragen; werden sie nicht mit 33% des Auszahlungsbetrages angesetzt, ist ihre Höhe durch ein Gutachten nachzuweisen.

### **72 Kennzahl 9010: Wechsel der Gewinnermittlung (§ 4 Abs. 10) wurde vorgenommen:**

In Kennzahl **9010** ist - stets in voller Höhe - ein bei der jeweiligen Veranlagung zu erfassender **Übergangsgewinn** einzutragen. Ein Übergangsverlust ist hier in voller Höhe nur dann einzutragen, wenn dieser nicht auf sieben Jahre verteilt zu berücksichtigen ist (zB Betriebsaufgabe). Übergangsverluste, die auf sieben Jahre verteilt zu berücksichtigen sind, sind mit dem Siebentel in Kennzahl **9242** zu berücksichtigen.

#### **73 Kennzahl 9242: Siebentelbeträge aus einm Übergangsverlust des laufenden und/oder eines Vorjahres:**

Hier sind die auf das jeweilige Wirtschaftsjahr entfallenden Siebentelbeträge an einem den Betrieb betreffenden Übergangsverlust des laufenden Jahres oder eines Vorjahres einzutragen.

# **74 Kennzahl 9247: Zu-/Abschlag gemäß § 4 Abs. 2:**

Gemäß § 4 Abs. 2 Z 2 EStG 1988 können periodenübergreifende Fehler, deren Ursprung im Jahr 2003 oder einem späteren Jahr liegt, soweit sie verjährte Zeiträume betreffen und der Fehler auf einen nicht verjährten Zeitraum Auswirkung haben kann, von Amts wegen oder auf Antrag durch einen Zu- oder Abschlag im ersten nicht verjährten Jahr korrigiert werden. Näheres siehe unter Rz 650 ff der **EStR 2000.** 

# **75 Kennzahl 9290: Sonstige Änderungen – Saldo**

Änderungen, die nicht anderen Kennzahlen zugeordnet sind, sind in Kennzahl **9290** zu erfassen.

# **76 Gewinnfreibetrag**

Beachten Sie für den Fall des Vorliegens von **Substanzgewinnen** aus Betriebsgrundstücken und betrieblichem Kapitalvermögen: Werden derartige Substanzgewinnen mit dem besonderen Steuersatz besteuert (Nichtausübung der Regelbesteuerungsoption gemäß Punkt 8.1 bzw. Punkt 8.2 des Formulars E 1 und Eintragung in den für die Anwendung der besonderen Steuersätze vorgesehen Kennzahlen), ist der auf diese Gewinne entfallende Gewinnfreibetrag von diesen Einkünften in Abzug zu bringen und darf die tarifsteuerpflichtigen Einkünfte nicht schmälern. In den Kennzahlen **9221, 9227** und **9229** darf in diesem Fall nur der den tarifsteuerpflichtigen Einkünften zuzuordnende Gewinnfreibetrag berücksichtigt werden. In diesem Fall ist im Formular E 1 in den maßgebenden Kennzahlen der um den darauf entfallenden Gewinnfreibetrag verminderte Wert einzutragen.

# **77 Kennzahl 9221: Grundfreibetrag**

Ein Grundfreibetrag steht in Höhe von 15% des Gewinnes (ohne Veräußerungsgewinn), höchstens jedoch in Höhe von 4.500 Euro pro Person und Veranlagungsjahr zu.

# **78 Verzicht auf Grundfreibetrag**

Da der Grundfreibetrag im Einkommensteuerverfahren grundsätzlich auch ohne Antragstellung zuerkannt wird, haben Sie die Möglichkeit auf diesen zu verzichten.

### **79 Kennzahl 9227: Investitionsbedingter Gewinnfreibetrag für körperliche Wirtschaftsgüter**

Soweit der Gewinn (ohne Veräußerungsgewinn) die Bemessungsgrundlage des Grundfreibetrages übersteigt, kann ein investitionsbedingter Gewinnfreibetrag geltend gemacht werden, soweit dieser durch Anschaffung oder Herstellung bestimmter körperlicher Wirtschaftsgüter (siehe dazu näher Rz 3828 der EStR 2000) gedeckt ist.

In die Bemessungsgrundlage für den Gewinnfreibetrag sind Substanzgewinne betreffend betriebliches Kapitalvermögen und Betriebsgrundstücke stets, endbesteuerungsfähige Kapitalerträge (Früchte, nicht Substanz) nur dann einzubeziehen, wenn sie auf Grund eines Regelbesteuerungsantrages (Punkt 8.1 des Formulars E 1) zum Tarif besteuert und im Formular E 1 in den Kennzahlen **780/782/784** bzw. **917/ 918/919** erfasst werden. Der Prozentsatz des Gewinnfreibetrages ist gestaffelt (§ 10 Abs. 1). Tragen Sie in Kennzahl **9227** den Betrag ein, der gemäß § 10 als Freibetrag zu berücksichtigen ist.

### **80 Kennzahl 9229: Investitionsbedingter Gewinnfreibetrag für Wertpapiere**

Soweit der Gewinn (ohne Veräußerungsgewinn) die Bemessungsgrundlage des Grundfreibetrages übersteigt, kann ein investitionsbedingter Gewinnfreibetrag geltend gemacht werden, soweit dieser durch die Anschaffung von Wertpapiere (§ 14 Abs. 7 Z 4) gedeckt ist.

In die Bemessungsgrundlage für den Gewinnfreibetrag sind Substanzgewinne betreffend betriebliches Kapitalvermögen und Betriebsgrundstücke stets, Kapitalerträge (§ 27 Abs. 2 Z 1 und 2) nur dann einzubeziehen, wenn sie auf Grund eines Regelbesteuerungsantrages (Punkt 8.1 des Formulars E 1) zum Tarif besteuert und im Formular E 1 in den Kennzahlen **780/782/784** bzw. **917/918/919** erfasst werden. Der Prozentsatz des Gewinnfreibetrages ist gestaffelt (§ 10 Abs. 1). Tragen Sie in Kennzahl **9229** den Betrag ein, der gemäß § 10 als Freibetrag zu berücksichtigen ist.

### **81 Kennzahl 9234: Nachzuversteuernder Gewinnfreibetrag (§ 10)**

Tragen Sie hier einen nachzuversteuernden Gewinnfreibetrag ein. Zur Nachversteuerung siehe insbesondere Rz 3860j der EStR 2000).

# **82 Kennzahl 9020: Betriebsveräußerung/-aufgabe**

In Kennzahl **9020** ist ein Veräußerungsgewinn oder Veräußerungsverlust in voller Höhe unabhängig von steuerlichen Begünstigungen einzutragen.

### **83 Kennzahl 9021: Freibetrag für Veräußerungsgewinn**

Bei Veräußerung oder Aufgabe des gesamten Betriebes kann ein Freibetrag von bis zu 7.300 Euro (bzw. ein anteiliger Freibetrag bei Veräußerung eines Teilbetriebes/ Mitunternehmeranteiles) in der Kennzahl **9021** berücksichtigt werden. Der Freibetrag darf nicht höher sein, als der Veräußerungsgewinn gemäß Kennzahl **9020**. Wird von dieser Möglichkeit Gebrauch gemacht, ist eine Verteilung des Veräußerungsgewinnes auf drei Jahre nicht zulässig.

Liegen die Voraussetzungen für die Anwendung des Hälftesteuersatzes vor oder wird der Betrieb gegen Rente veräußert, darf kein Freibetrag berücksichtigt werden.

### **84 Kennzahl 9030: Höhe eines auszuscheidenden Gewinnes oder Verlustes**

Siehe dazu auch Anm. 1.4. In Kennzahl **9030** sind insbesondere **Auslandsgewinne** (betriebsstättenbezogene Auslandsgewinne) - ohne Vorzeichen - einzutragen, die in Österreich steuerfrei sind und somit in die Einkommensteuerbemessungsgrundlage **nicht** eingehen. Hier sind auch **Auslandsverluste** (betriebsstättenbezogene Auslandsverluste) - mit negativem Vorzeichen - dann einzutragen, wenn sie nicht in die Einkommensteuerbemessungsgrundlage eingehen sollen (vgl. Rz 210 der EStR 2000). Eintragungen ohne Vorzeichen (Gewinne bzw. Gewinnteile) vermindern den steuerlichen Gewinn (sind jedoch durch Eintragung in Kennzahl **440** der Einkommensteuererklärung für den Progressionsvorbehalt zu berücksichtigen), Eintragungen mit negativem Vorzeichen (Verluste bzw. Verlustteile) vermindern den steuerlichen Verlust (und sind nicht in Kennzahl **746** oder **944** der Einkommensteuererklärung aufzunehmen).

Eine Eintragung erfolgt hier somit für:

- Auslandsgewinne, die auf Grund eines Doppelbesteuerungsabkommens in Österreich steuerfrei sind sowie
- Auslandsverluste, die nicht in die Einkommensteuerbemessungsgrundlage eingehen sollen (vgl. Rz 210 der EStR 2000).

Ist der gesamte Gewinn steuerbefreit, deckt sich der in Kennzahl **9030** einzutragende Betrag mit dem ermittelten steuerlichen Gewinn. Soll der gesamte Verlust nicht ausgeglichen werden, deckt sich der in Kennzahl **9030** einzutragende Verlust mit dem ermittelten steuerlichen Verlust.

Ist nur ein Teil des betrieblichen Gewinnes steuerbefreit (zB der Gewinn der ausländischen Betriebsstätte), wird der auszuscheidende Betriebsstättengewinn durch Eintragung in Kennzahl **9030** ausgeschieden. Soll ein auf eine ausländische Betriebsstätte entfallender Verlust gemäß Rz 210 der EStR 2000 nicht ausgeglichen werden, wird dieser Betriebsstättenverlust durch Eintragung in Kennzahl **9030** ausgeschieden (hinzugerechnet).

In dieser Kennzahl sind auch jene Gewinn/Verlustteile einzutragen, die in Fällen einer **unentgeltlichen Übertragung des Betriebes** auf Grund einer aliquoten Einkünfteabgrenzung auf die\*den Rechtsnachfolger\*in bzw. Rechtsvorgänger\*in entfallen (siehe Rz 109 der EStR 2000). In derartigen Fällen ist sowohl von der\*dem (für die\*den) Rechtsvorgänger\*in als auch von der\*dem Rechtsnachfolger\*in eine vollständige Beilage E 1a auszufüllen; bei der\*dem Rechtsvorgänger\*in ist der auf die\*den Rechtsnachfolger\*in entfallenden Anteil in Kennzahl **9030** auszuscheiden, die\*der Rechtsnachfolger\*in hat den auf die\*den Rechtsvorgänger\*in entfallenden Anteil in Kennzahl **9030** auszuscheiden.

**85** Der ermittelte **steuerliche Gewinn/Verlust** ohne steuersatzbegünstigte Kapitalerträge (Früchte und Substanz) und realisierte Substanzwertsteigerungen betreffend Betriebsgrundstücke, ist im Formular E 1 in die Punkte 10.1, 11.1 oder 12.1 zu übernehmen.

# **Zu "5. Bilanzposten (NUR für Bilanzierer gemäß § 4 Abs. 1 oder 5)"**

In den Kennzahlen **9300** bis **9370** sind nur von Bilanzierern einzutragen laut Bilanz:

# **86 Kennzahl 9300: Privatentnahmen (abzüglich Privateinlagen), EKR 96**

Hier ist die Summe der auf den Konten EKR 960 - 969

("Privat- und Verrechnungskonten bei Einzelunternehmen und Personengesellschaften") erfassten Privatentnahmen nach Abzug der Privateinlagen einzutragen. Übersteigen die Privateinlagen die Privatentnahmen, ist der Überhang mit einem negativen Vorzeichen einzutragen.

# **87 Kennzahl 9310: Grund und Boden (EKR 020 - 022)**

Hier ist die Summe der Werte auf den Konten EKR 020 ("unbebaute Grundstücke"), 021 ("bebaute Grundstücke") und 022 ("landwirtschaftlich genutzte Grundstücke") einzutragen. Nicht zu erfassen sind die Konten EKR 031 - 039.

## **88 Kennzahl 9320: Gebäude auf eigenem Grund (EKR 030, 031)**

Hier ist der Wert auf dem Konto EKR 030 ("Betriebs- und Geschäftsgebäude auf eigenem Grund") sowie EKR 031 ("Wohn- und Sozialgebäude auf eigenem Grund") zu erfassen. Nicht zu erfassen sind die Konten EKR 032 - 039. Bei Wahl der indirekten Abschreibung sind in dieser Kennzahl die Anschaffungs- oder Herstellungskosten oder der Teilwert auszuweisen, bei Wahl der direkten Abschreibung der jeweilige Restbuchwert. Die einmal gewählte Abschreibungsmethode ist beizubehalten.

### **89 Kennzahl 9330: Finanzanlagen (EKR 08 - 09)**

Hier ist die Summe der Werte auf den Konten EKR 08 - 09 einzutragen. Im Einzelnen betrifft dies die Konten: 080 ("Anteile an verbunden Unternehmen"), 081 ("Beteiligungen an Gemeinschaftsunternehmen"), 082 ("Beteiligungen an angeschlossenen [assoziierten] Unternehmen"), 083 ("Sonstige Beteiligungen"), 084 ("Ausleihungen an verbundene Unternehmen"), 085 ("Ausleihungen an Unternehmen, mit denen ein Beteiligungsverhältnis besteht"), 086 ("Sonstige Ausleihungen"), 087 ("Anteile an Kapitalgesellschaften ohne Beteiligungscharakter"), 088 ("Anteile an Personengesellschaften ohne Beteiligungscharakter"), 090 ("Genossenschaftsanteile ohne Beteiligungscharakter"), 091 ("Anteile an Investmentfonds"), 092 - 093 ("Festverzinsliche Wertpapiere des Anlagevermögens"), 094 - 097 ("Sonstige Finanzanlagen, Wertrechte"), 098 ("Geleistete Anzahlungen") und 099 ("Kumulierte Abschreibungen").

# **90 Kennzahl 9340: Vorräte (EKR 100 - 199)**

Hier ist die Summe der Werte auf den Konten EKR 100 - 199 einzutragen. Im Einzelnen betrifft dies die Konten: 100 - 109 ("Bezugsverrechnung"), 110 - 119 ("Rohstoffe"), 120 - 129 ("Bezogenen Teile"), 130 - 134 ("Hilfsstoffe"), 135 - 139 ("Betriebsstoffe"), 140 - 149 ("Unfertige Erzeugnisse"), 150  $-$  159 ("Fertige Erzeugnisse"), 160 - 169 ("Waren"), 170 -

# **96 Branchenkennzahlen**

179 ("Noch nicht abrechenbare Leistungen"), 180 ("Geleistete Anzahlungen") und 190 - 199 ("Wertberichtigungen").

### **91 Kennzahl 9350: Forderungen aus Lieferungen und Leistungen (EKR 20 - 21)**

Hier ist die Summe der Werte auf den Konten EKR 20 - 21 einzutragen. Im Einzelnen betrifft dies die Konten: 200 – 207 ("Forderungen aus Lieferungen und Leistungen Inland"), 208 ("Einzelwertberichtigungen zu Forderungen aus Lieferungen und Leistungen Inland"), 209 ("Pauschalwertberichtigungen zu Forderungen aus Lieferungen und Leistungen Inland"), 210 - 212 ("Forderungen aus Lieferungen und Leistungen Währungsunion"), 213 ("Einzelwertberichtigungen zu Forderungen aus Lieferungen und Leistungen Währungsunion"), 214 ("Pauschalwertberichtigungen zu Forderungen aus Lieferungen und Leistungen Währungsunion"), 215 - 217 ("Forderungen aus Lieferungen und Leistungen sonstiges Ausland"), 218 ("Einzelwertberichtigungen zu Forderungen aus Lieferungen und Leistungen sonstiges Ausland") und 219 ("Pauschalwertberichtigungen zu Forderungen aus Lieferungen und Leistungen sonstiges Ausland").

### **92 Kennzahl 9360: Sonstige Rückstellungen (ohne Rückstellungen für Abfertigungen, Pensionen und Steuern) EKR 304 - 309**

Hier ist die Summe der Werte auf den Konten EKR 304 - 309 ("Sonstige Rückstellungen") einzutragen.

### **93 Kennzahl 9363: Pauschalrückstellungen für sonstige ungewisse Verbindlichkeiten**

Für Wirtschaftsjahre, die nach dem 31. Dezember 2022 beginnen, sind steuerlich auch pauschale Rückstellungen unter den Voraussetzungen des § 201 Abs. 2 Z 7 UGB zulässig.

### **94 Kennzahl 9370: Verbindlichkeiten gegenüber Kreditinstituten und Finanzinstituten EKR 311 - 319**

Hier ist die Summe der Werte auf den Konten EKR 311 - 319 einzutragen. Im Einzelnen betrifft dies die Konten 311 - 317 ("Verbindlichkeiten gegenüber Kreditinstituten") und 318 -319 ("Verbindlichkeiten gegenüber Finanzinstituten").

**95** Im Fall der Inanspruchnahme der gewerblichen Vollpauschalierung für **Lebensmitteleinzelhändler\*innen** ist (nur) der Punkt 6 der Beilage E 1a auszufüllen. Die Angaben aus dem Punkt 6 (Kennzahlen **9006**, **9010**, **9242**, **9020** und **9021)** sind saldiert in den Punkt 12a des Formulars E 1 zu übernehmen.

Die Branchenkennzahlen (BKZ) wurden aus der ÖNACE 2008 (österreichische Version der NACE = europäische Wirtschaftstätigkeitenklassifikation) abgeleitet. Tragen Sie die dreistellige Zahl (BKZ) in das dafür vorgesehene Feld in den Formularen E 1a, E 1a-K, K1 bzw. K 2a ein.

Die dreistellige Branchenkennzahl entspricht den ersten drei Ziffern (mit führender Null) der ÖNACE. In der Regel kann diese aus der Mitteilung der Bundesanstalt Statistik Österreich ersehen werden, sodass eine Zuordnung einfach erfolgen kann.

In der 2. Spalte (WIRTSCHAFTSTÄTIGKEITEN) der folgenden Tabelle finden Sie den jeweils entsprechenden Text der dieser dreistelligen Branchenkennzahl zugeordneten Wirtschaftstätigkeit.

Sollte ausnahmsweise keine Mitteilung der Statistik Österreich vorhanden sein, ist eine gezielte Zuordnung einer Tätigkeit zur Branchenkennzahl unter der Internetadresse statistik.at im Bereich "Klassifikationen - Klassifikationsdatenbank - Wirtschaftszweige – ÖNACE 2008 – anzeigen" möglich. In der Anzeige kann anhand der Struktur der ÖNACE gesucht werden.

Unter "Downloads" steht ein Alphabetikum zum Herunterladen zur Verfügung. Sie finden dort unter "Suche" alle Wirtschaftstätigkeiten (Berufe) der ÖNACE in einem ca. 29.000 Begriffe umfassenden Verzeichnis. Der dadurch gefundene Code, bestehend aus einer Buchstaben- und Zahlenkombination, ermöglicht die Zuordnung zur richtigen Branchenkennzahl.

Beispiel: "Süßwasserfischerei" – ÖNACE-Code "A 03.12" entspricht BKZ 031 (Fischerei) oder "Rauchfangkehrerinnen und -kehrer" – ÖNACE-Code "N 81.22-1" entspricht BKZ 812 (Reinigung von Gebäuden, Straßen und Verkehrsmitteln).

Die Wirtschaftstätigkeiten sind in der nachstehenden Tabelle in Abschnitte gegliedert. Beachten Sie auch die Erläuterungen zu Mischbetrieben in Anm. 13 Abschnitt B dieser Ausfüllhilfe.

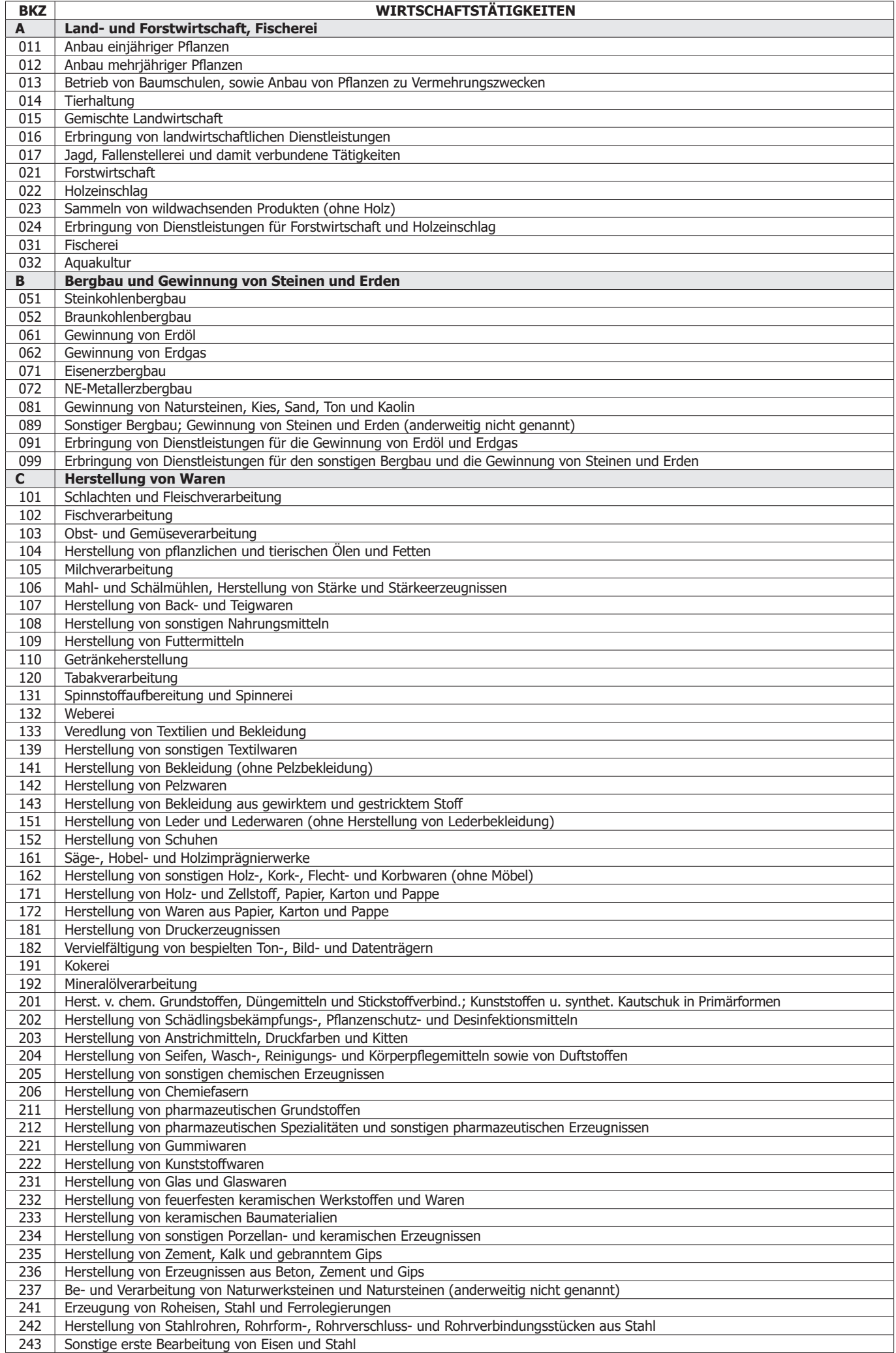

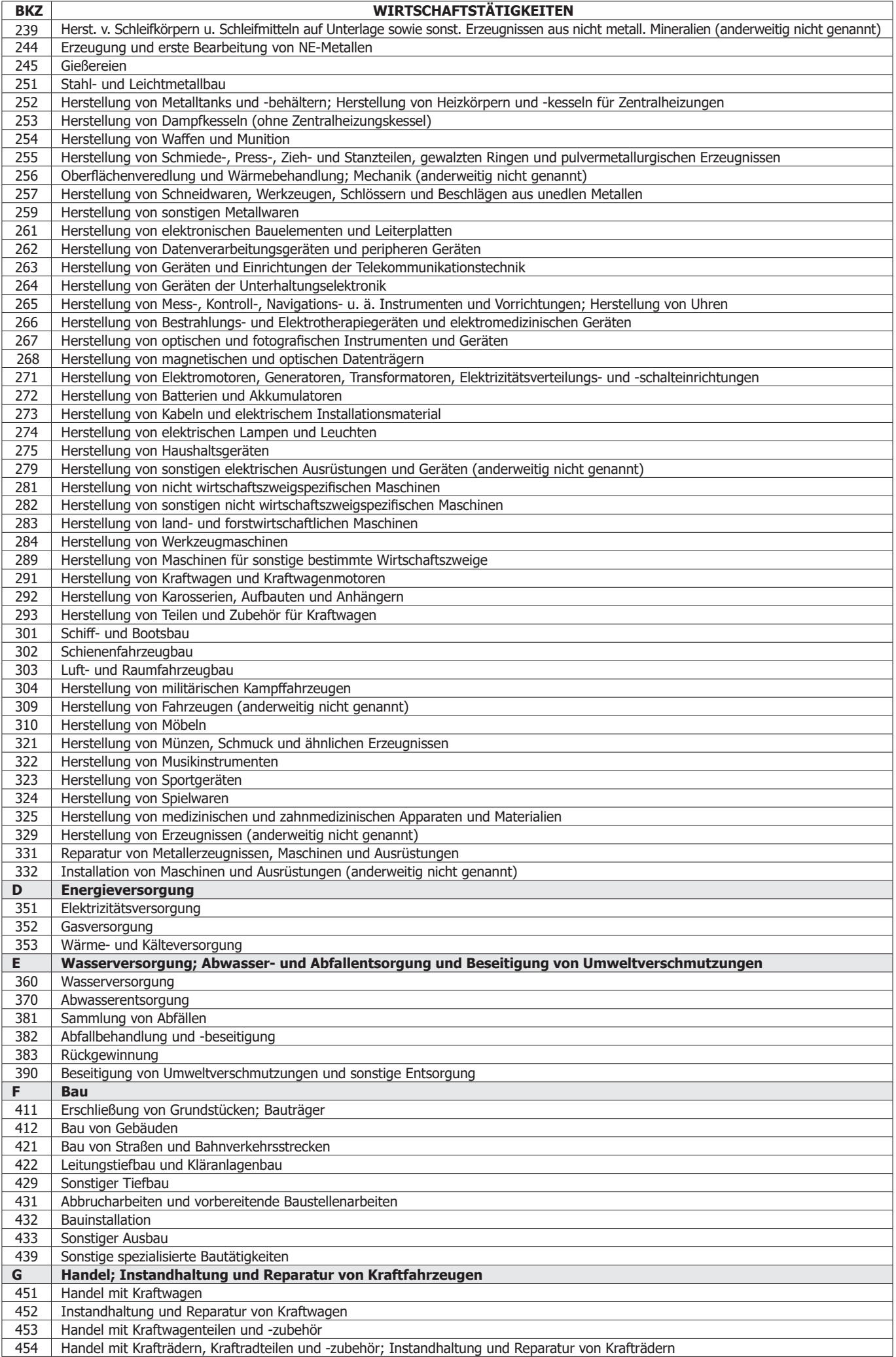

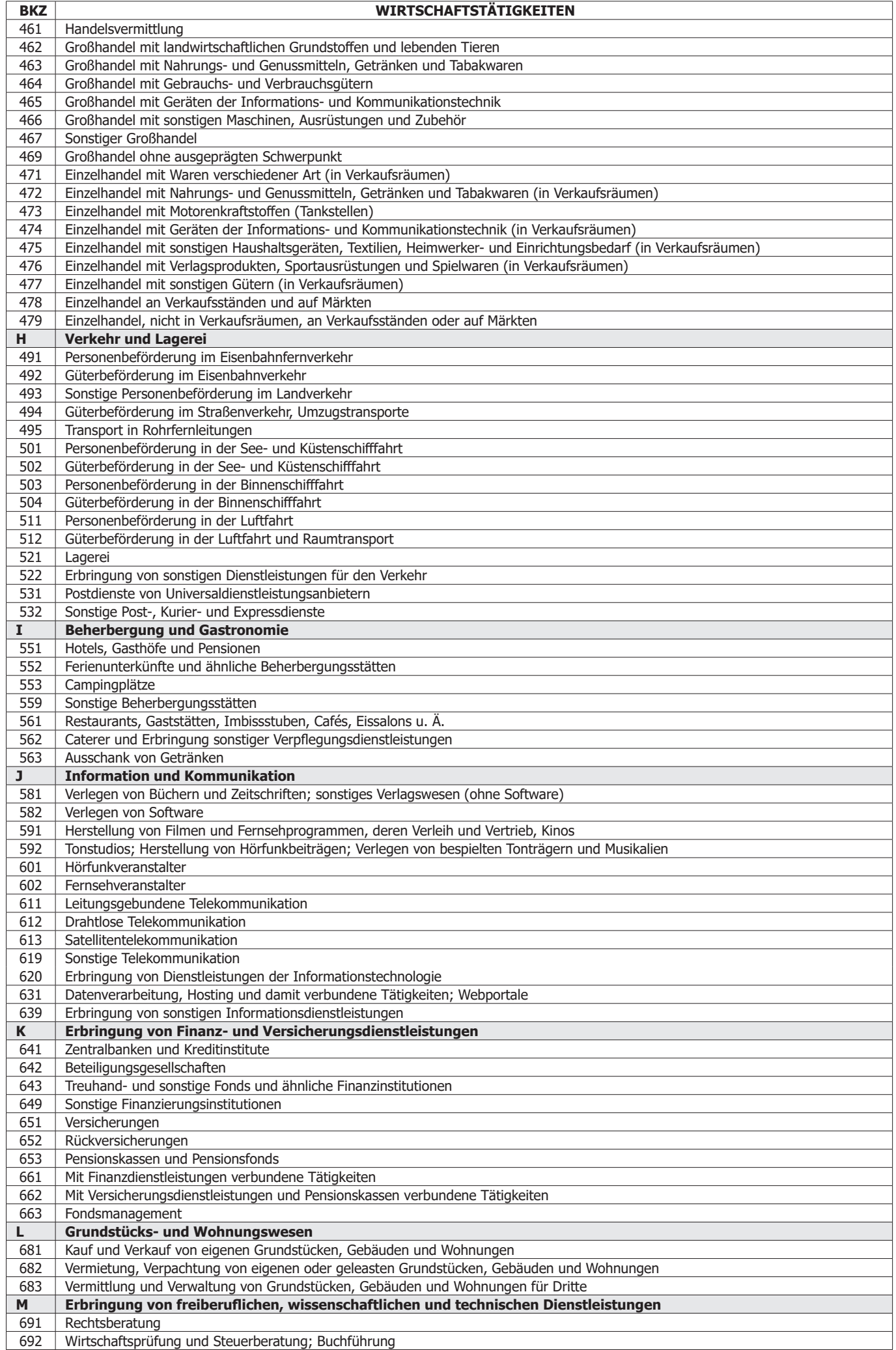

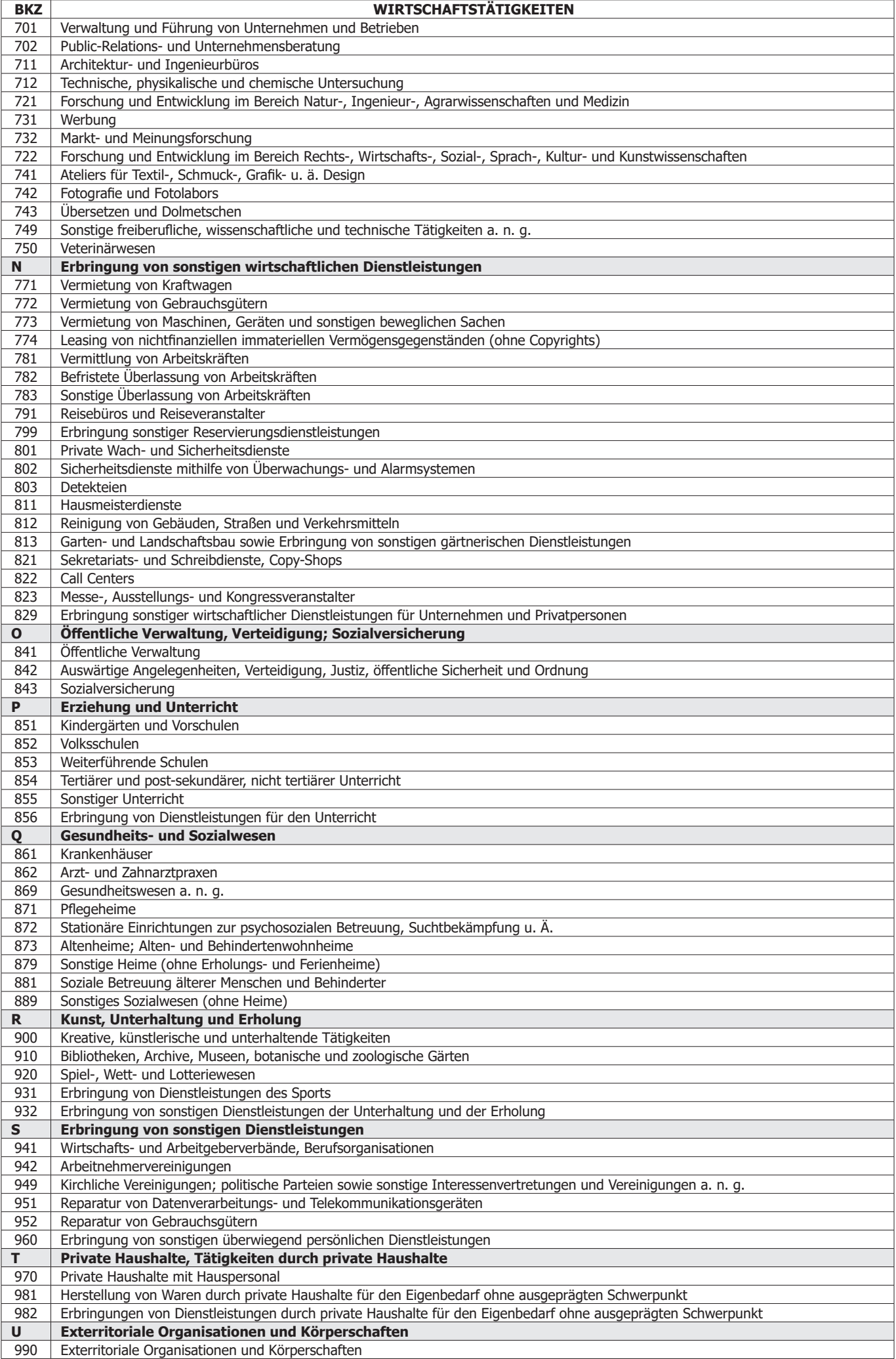